## **BAB V**

## **IMPLEMENTASI DAN PENGUJIAN SISTEM**

#### **5.1 HASIL IMPLEMENTASI**

Pada tahap ini penulis mengimplementasikan hasil perancangan yang telah dilakukan pada bab sebelumnya sehingga dapat menghasilkan suatau sistem atau perangkat lunak. Impelementasi yang dimaksud adalah proses menterjemahkan rancangan (*design*) menjadi program aplikasi yang dapat digunakan oleh *user*. Adapun hasil implementasi pada sistem pendukung keputusan kelayakan penerima bantuan beras raskin pada Desa Lambur II Muara Sabak Timur dapat dijabarkan sebagai berikut :

## **5.1.1 Implementasi** *Input*

Pada bagian ini akan dijelaskan tentang implementasi *input* sistem yang telah dirancang pada bab sebelumnya, berikut implementasi *input* sistem :

1. Halaman *Input Login* Administrator

Halaman *form login* ini bertujuan untuk menjaga keamanan data agar sistem tidak dapat dibuka oleh pengguna yang tidak menyukai akses untuk masuk ke dalam sistem. Untuk masuk kedalam sistem, maka *admin* harus mengisi *username* dan *password* dengan benar. Jika salah satu dari *username* dan *password* yang dimasukkan salah, maka admin tidak dapat masuk ke menu utama sistem untuk melakukan pengolahan data. Berikut merupakan hasil implementasi halaman *login* administrator yang dapat dilihat pada gambar 5.1 :

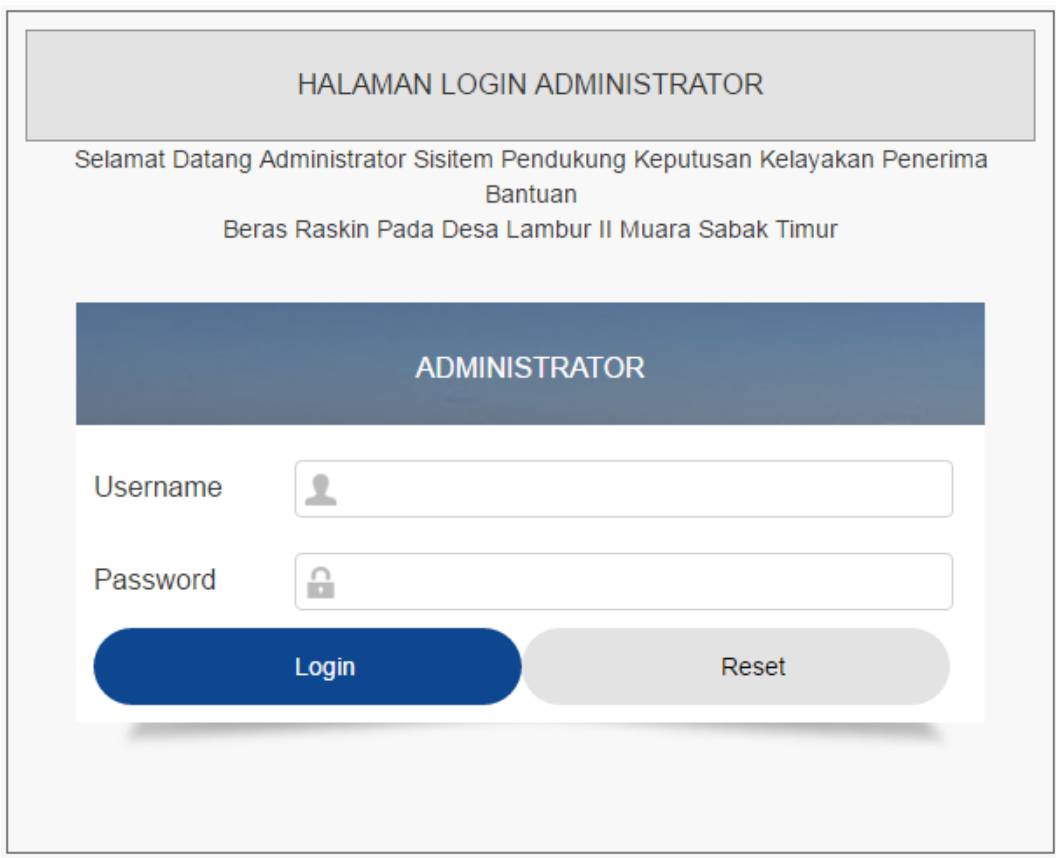

**Gambar 5.1 Halaman** *Input Login* **Administrator**

## 2. Halaman *Input* Data Admin

Halaman *input* data admin menampilkan *form* yang berisikan *field* nama admin, *username*, *password*, email, nomor Hp, alamat dan foto admin yang diisi untuk menambah data admin baru. Berikut merupakan hasil implementasi halaman *input* data admin yang dapat dilihat pada gambar 5.2 :

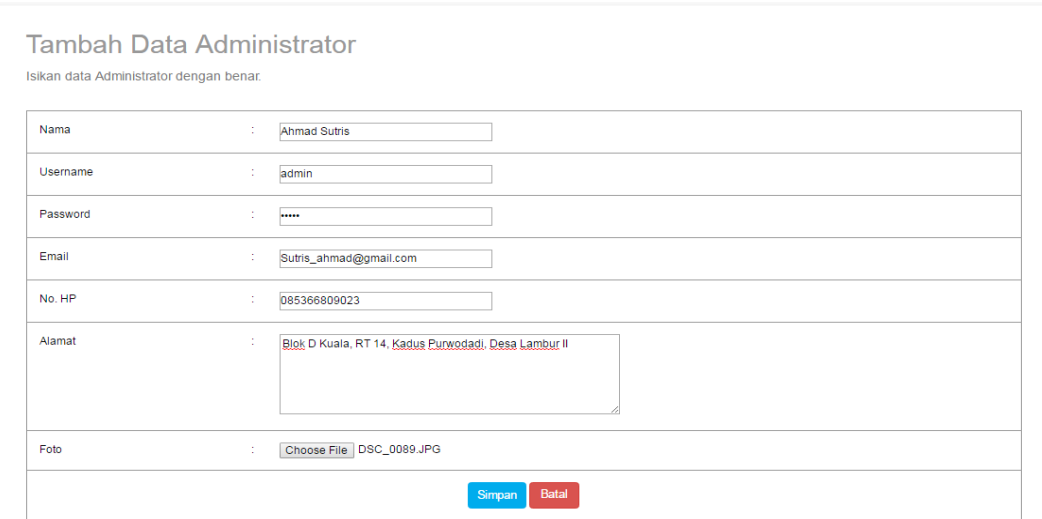

**Gambar 5.2 Halaman** *Input* **Data Admin**

3. Halaman *Input* Data Kepala Desa

Halaman *input* data kepala desa menampilkan *form* yang berisikan *field*  nama kepala desa, *username*, *password*, email, nomor Tlp/Hp, alamat dan foto kepala desa yang diisi untuk menambah data kepala desa baru. Berikut merupakan hasil implementasi halaman *input* data kepala desa yang dapat dilihat pada gambar 5.3 :

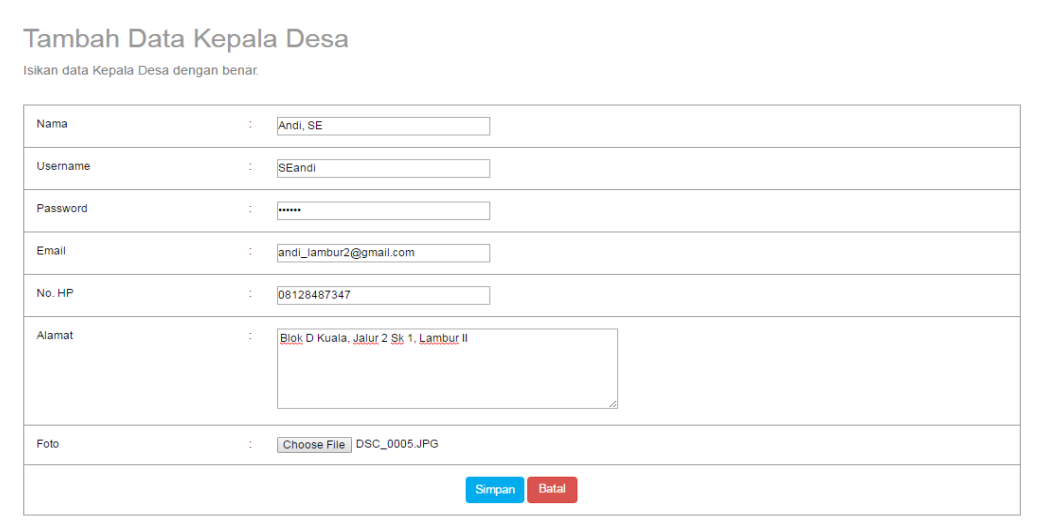

**Gambar 5.3 Halaman** *Input* **Data Kepala Desa**

#### 4. Halaman *Input* Data RT

Halaman *input* data RT menampilkan *form* yang berisikan *field* nomor RT, nama ketua RT, pekerjaan, nomor Tlp/Hp, alamat, *username*, *password* dan foto ketua RT yang diisi untuk menambah data RT baru. Berikut merupakan hasil implementasi halaman *input* data RT yang dapat dilihat pada gambar 5.4 :

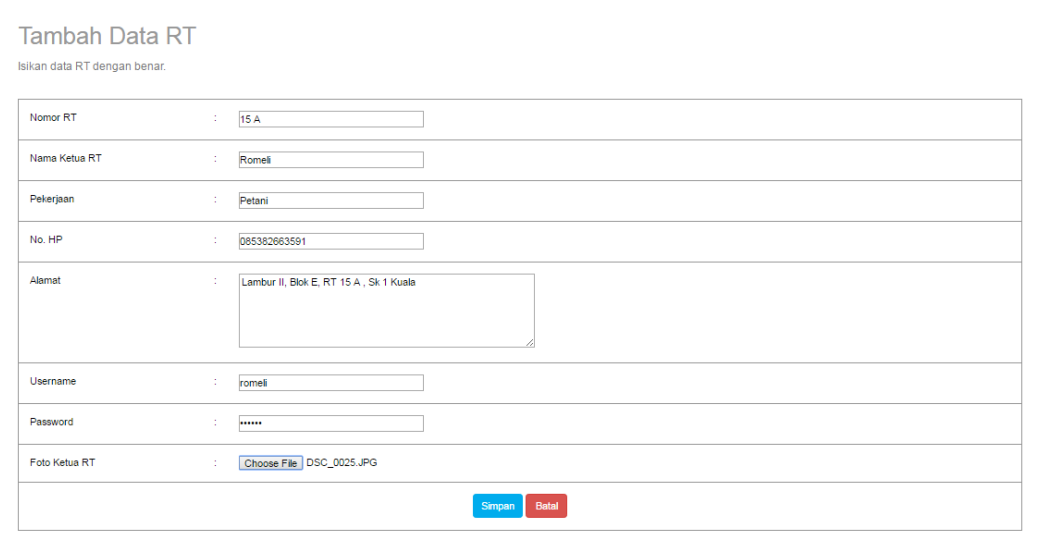

#### **Gambar 5.4 Halaman** *Input* **Data RT**

#### 5. Halaman *Input* Data Periode

Halaman *input* data periode menampilkan *form* yang berisikan *field* tahun periode, bulan periode dan nama periode yang diisi untuk menambah data periode baru. Berikut merupakan hasil implementasi halaman *input* data periode yang dapat dilihat pada gambar 5.5 :

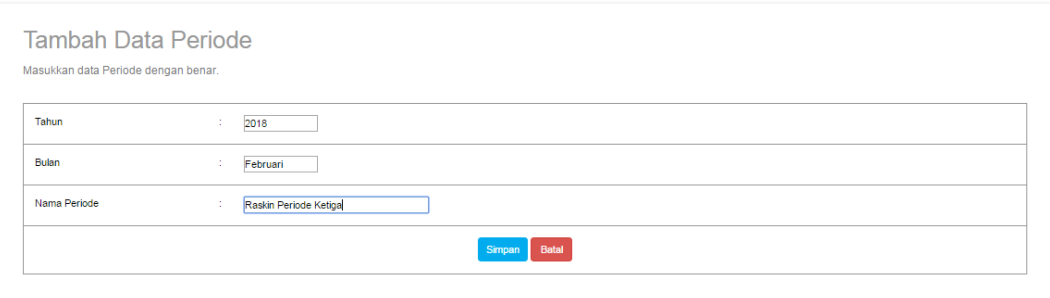

#### **Gambar 5.5 Halaman** *Input* **Data Periode**

6. Halaman *Input* Data Kriteria

Halaman *input* data kriteria menampilkan *form* yang berisikan *field* kriteria dan keterangan yang diisi untuk menambah data kriteria baru. Berikut merupakan hasil implementasi halaman *input* data kriteria yang dapat dilihat pada gambar 5.6 :

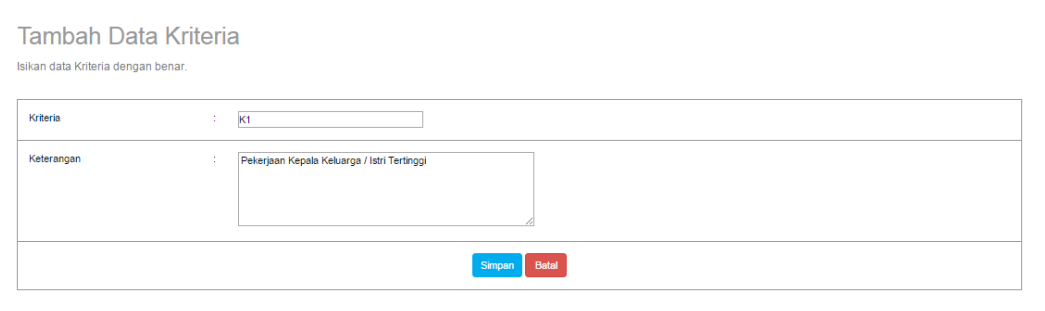

#### **Gambar 5.6 Halaman** *Input* **Data Kriteria**

7. Halaman *Input* Data Kriteria Per Periode

:

Halaman *input* data kriteria per periode menampilkan *form* yang berisikan *field* periode, kriteria, tipe kriteria dan bobot yang diisi untuk menambah data kriteria per periode baru. Berikut merupakan hasil implementasi halaman *input* data kriteria per periode yang dapat dilihat pada gambar 5.7

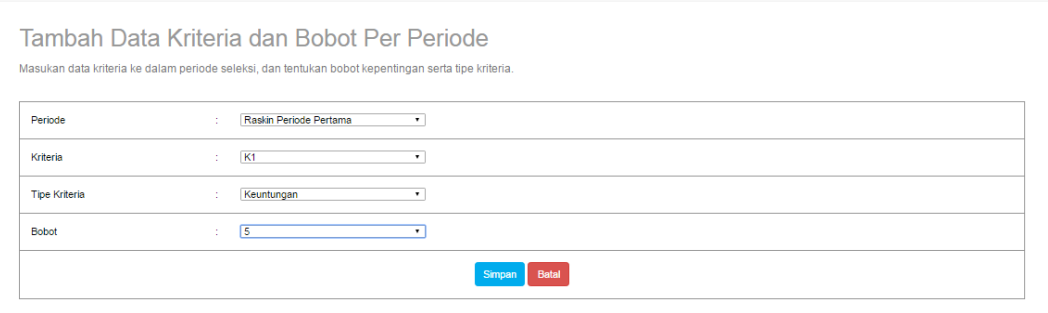

#### **Gambar 5.7 Halaman** *Input* **Data Kriteria Per Periode**

8. Halaman *Input* Data Sub Kriteria Per Periode

Halaman *input* data sub kriteria per periode menampilkan *form* yang berisikan *field* periode, kriteria, sub kriteria dan nilai sub kriteria yang diisi untuk menambah data sub kriteria per periode baru. Berikut merupakan hasil implementasi halaman *input* data sub kriteria per periode yang dapat dilihat pada gambar 5.8 :

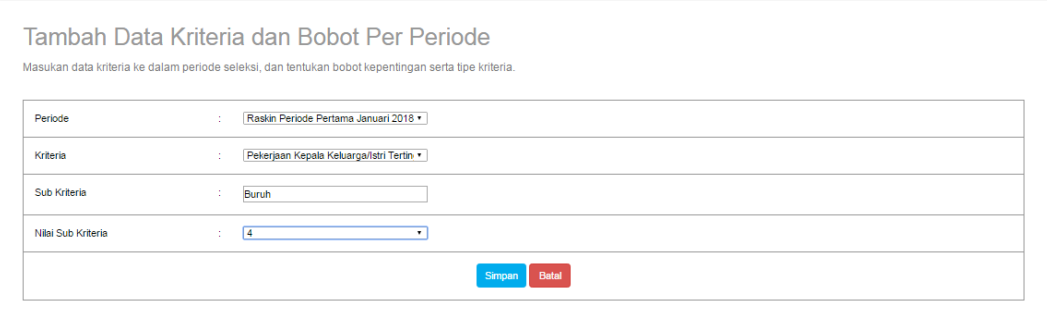

### **Gambar 5.8 Halaman** *Input* **Data Sub Kriteria Per Periode**

9. Halaman *Input* Data Warga

Halaman *input* data warga menampilkan *form* yang berisikan *field* periode seleksi, RT/RW, nomor kartu keluarga, nama kepala keluarga, kelurahan/desa, nama istri, nomor Tlp/Hp dan alamat yang diisi untuk menambah data warga baru. Berikut merupakan hasil implementasi halaman *input* data warga yang dapat dilihat pada gambar 5.9 :

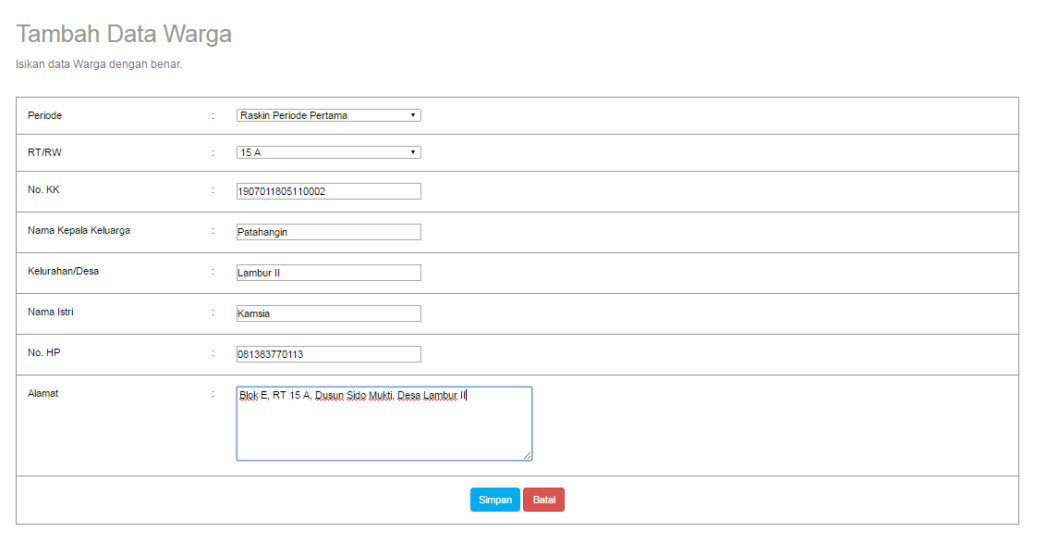

#### **Gambar 5.9 Halaman** *Input* **Data Warga**

10. Halaman *Input* Data Penilaian Warga

Halaman *input* data penilaian warga menampilkan *form* yang berisikan *field* periode seleksi, nomor KK, dan lima belas kriteria penilaian yang diisi untuk menambah data penilaian warga baru. Berikut merupakan hasil implementasi halaman *input* data penilaian warga yang dapat dilihat pada gambar 5.10 :

| Periode                | Raskin Periode Pertama Janu * | Nama Istri     |                          | Kamsia                     | Tanggal                      | 10-02-2018                                             |
|------------------------|-------------------------------|----------------|--------------------------|----------------------------|------------------------------|--------------------------------------------------------|
| No. KK                 | 1907011805110002<br>Cari      | RT/RW          |                          | 15 A                       | Alamat                       | Blok E, RT 15 A<br>Dusun Sido Mukti.<br>Desa Lambur II |
| Nama KK                | Patahangin                    | Kelurahan/Desa |                          | Lambur II                  |                              |                                                        |
|                        |                               |                |                          |                            |                              |                                                        |
| 1. Pekerjaan           | Wiraswasta atau Pegawai       |                | $\cdot$                  | <b>Q. Fasilitas MCK</b>    | Memiliki Fasilitas MCK Lavak |                                                        |
| 2. Pendapatan /Bulan   | 2.500.000 - 3.100.000         |                | $\bullet$                | 10. Konsumsi Gizi/Minggu   | 2 Kali / Minggu              |                                                        |
| 3. Luas Bangunan/Rumah | $> 53 \text{ m}$              |                | $\overline{\phantom{0}}$ | 11. Frekuensi Pakaian Baru | Jarang (2-3 Stel / tahun)    |                                                        |
| 4. Jenis Lantai Rumah  | Keramik                       |                | $\overline{\phantom{a}}$ | 12. Frekuansi Makan/Hari   | 3 kali / Hari                |                                                        |
| 5. Jenis Dinding Rumah | <b>Tembok Plaster</b>         |                | $\mathbf{v}$             | 13. Tabungan/Asset         | > 4.300,000                  |                                                        |
| 6. Sumber Penerangan   | Listrik >= 1300 W             |                | $\mathbf{r}$             | 14. Kemampuan Berobat      | Mampu Berobat                |                                                        |
| 7. Sumber Air Minum    | Air Hujan                     |                | $\mathbf{r}$             | 15. Pendidikan Terakhir KK | SMP / Sederaiat              |                                                        |
| 8. Bahan Bakar Memasak | Gas LPG 3 Kg                  |                | ۰.                       |                            |                              |                                                        |

**Gambar 5.10 Halaman** *Input* **Data Penilaian Warga**

# 11. Halaman *Input* Data Berita

Halaman *input* data berita menampilkan *form* yang berisikan *field* topik, pembuat berita, detail berita dan foto terkait berita yang diisi untuk menambah data berita baru. Berikut merupakan hasil implementasi halaman *input* data berita yang dapat dilihat pada gambar 5.11 :

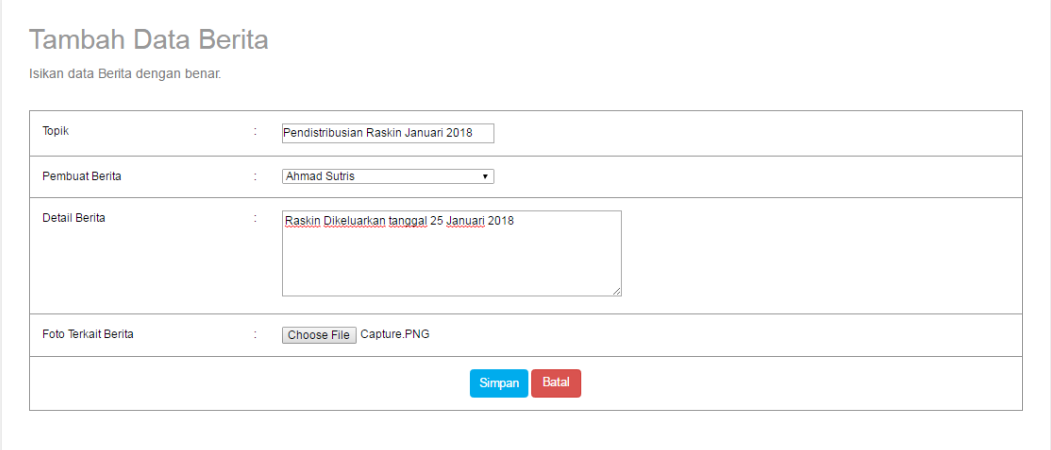

**Gambar 5.11 Halaman** *Input* **Data Berita**

#### **5.1.2 Implementasi** *Output*

1. Halaman Utama Pengguna

Halaman utama pengguna merupakan halaman yang muncul pertama kali ketika pengguna sistem atau *user* sistem berhasil *login* ke dalam sistem. Berikut merupakan hasil implementasi halaman utama pengguna yang dapat dilihat pada gambar 5.12 :

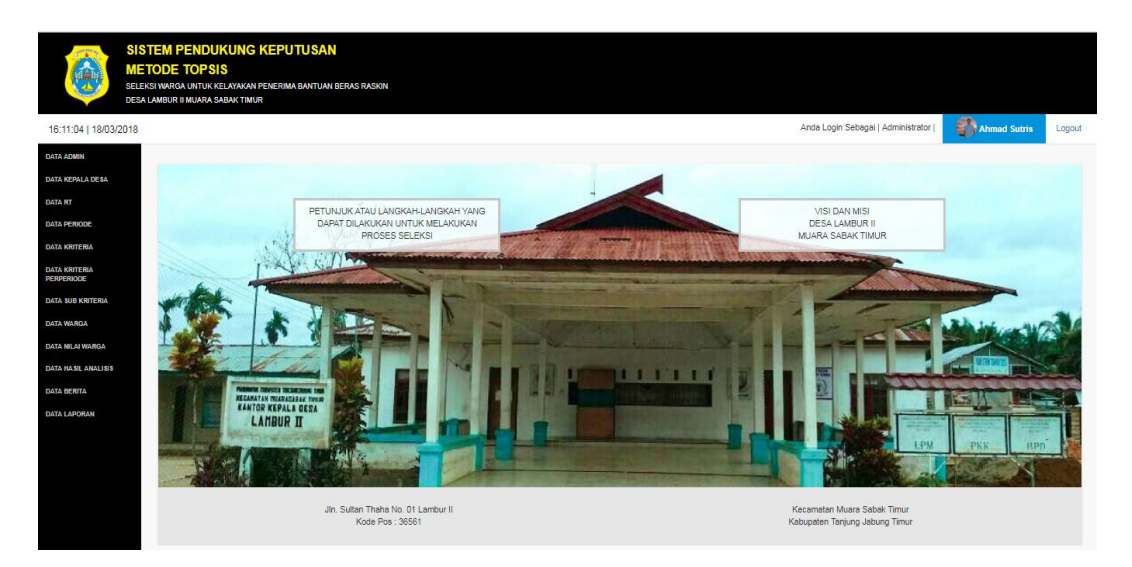

**Gambar 5.12 Halaman Utama Pengguna**

2. Halaman Data Admin

Halaman data admin menampilkan data admin yang telah di *input* oleh pengguna sistem serta terdapat bantuan untuk menambah, mengubah dan menghapus data admin pada sistem. Berikut merupakan hasil implementasi halaman data admin yang dapat dilihat pada gambar 5.13 :

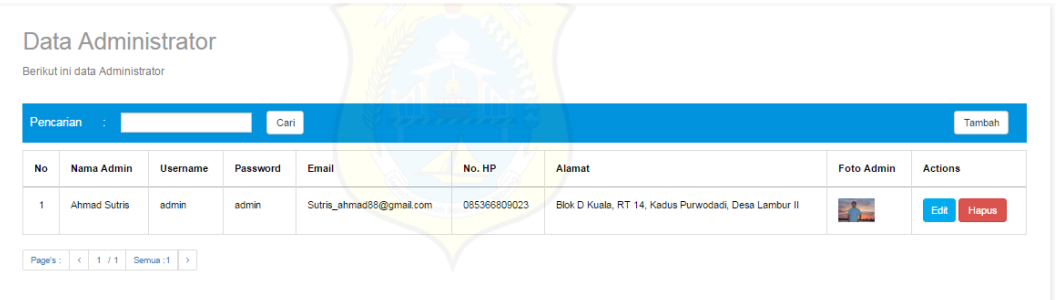

#### **Gambar 5.13 Halaman Data Admin**

3. Halaman Data Kepala Desa

Halaman data kepala desa menampilkan data kepala desa yang telah di *input* oleh pengguna sistem serta terdapat bantuan untuk menambah, mengubah dan menghapus data kepala desa pada sistem. Berikut merupakan hasil implementasi halaman data kepala desa yang dapat dilihat pada gambar 5.14 :

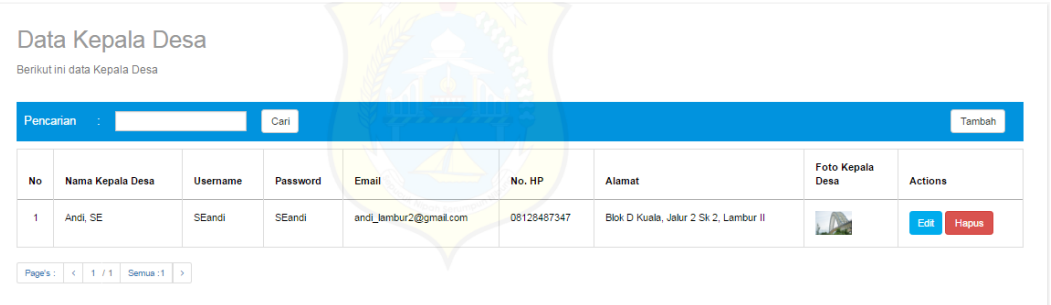

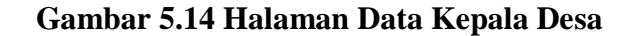

4. Halaman Data RT

Halaman data RT menampilkan data RT yang telah di *input* oleh pengguna sistem serta terdapat bantuan untuk menambah, mengubah dan menghapus data RT pada sistem. Berikut merupakan hasil implementasi halaman data RT yang dapat dilihat pada gambar 5.15 :

|                | Pencanan<br>$\mathcal{M}_{\mathrm{c}}$ |               | Cari      |              |                                                      |                 |          |                         | Tambah               |
|----------------|----------------------------------------|---------------|-----------|--------------|------------------------------------------------------|-----------------|----------|-------------------------|----------------------|
| No             | No RT                                  | Nama Ketua RT | Pekerjaan | No. HP       | Alamat                                               | <b>Username</b> | Password | Foto Ketua<br><b>RT</b> | <b>Actions</b>       |
| $\blacksquare$ | 15B                                    | Misno         | Petani    | 082374701532 | Blok E. RT 15 B. Dusun Sido Mukti IV. Desa Lambur II | misno           | misno    | 9                       | Edit<br><b>Hapus</b> |
| $\overline{2}$ | 15A                                    | Romeli        | Petani    | 085382663591 | Blok E, RT 15 A, Dusun Sido Mukti IV, Desa Lambur II | romeli          | romeli   |                         | Hapus<br>Edit        |
| 3              | 04                                     | Saryono       | Petani    | 085269432860 | Blok C, RT 04, Dusun Wonorejo, Desa Lambur II        | saryono         | saryono  |                         | Edit<br>Hapus        |
| $\overline{4}$ | 03                                     | Laman         | Petani    | 085378106549 | Blok C, RT 03, Dusun Wonorejo V, Desa Lambur II      | laman           | laman    |                         | Edit<br>Hapus        |

**Gambar 5.15 Halaman Data RT**

## 5. Halaman Data Periode

Halaman data periode menampilkan data periode yang telah di *input* oleh pengguna sistem serta terdapat bantuan untuk menambah, mengubah dan menghapus data periode pada sistem. Berikut merupakan hasil implementasi halaman data periode yang dapat dilihat pada gambar 5.16 :

|                | Data Periode<br>Sehingga sistem dapat digunakan berkali-kali | Periode seleksi digunakan untuk membagi data kriteria dan data alternaif. | ----------             |                      |
|----------------|--------------------------------------------------------------|---------------------------------------------------------------------------|------------------------|----------------------|
| Pencarian      | $\mathcal{L}^{\mathcal{L}}$                                  | Cari                                                                      |                        | Tambah               |
| <b>No</b>      | Tahun                                                        | <b>Bulan</b>                                                              | <b>Nama Periode</b>    | <b>Actions</b>       |
|                | 2018                                                         | Februari                                                                  | Raskin Periode Kedua   | Edit<br><b>Hapus</b> |
| $\overline{2}$ | 2018                                                         | Januari                                                                   | Raskin Periode Pertama | Edit<br>Hapus        |
|                | Page's: $\vert \langle \vert 1/1 \vert \rangle$ Semua:2 >    |                                                                           |                        |                      |

**Gambar 5.16 Halaman Data Periode**

6. Halaman Data Kriteria

Halaman data kriteria menampilkan data kriteria yang telah di *input* oleh pengguna sistem serta terdapat bantuan untuk menambah, mengubah dan menghapus data kriteria pada sistem. Berikut merupakan hasil implementasi halaman data kriteria yang dapat dilihat pada gambar 5.17 :

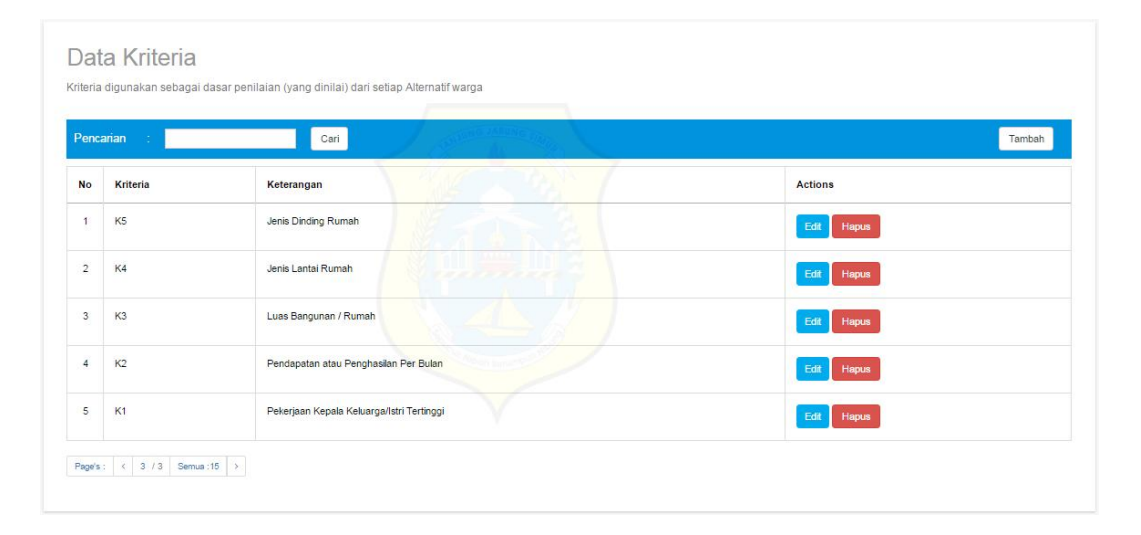

**Gambar 5.17 Halaman Data Kriteria**

7. Halaman Data Kriteria Per Periode

Halaman data kriteria per periode menampilkan data kriteria per periode yang telah di *input* oleh pengguna sistem serta terdapat bantuan untuk menambah, mengubah dan menghapus data kriteria per periode pada sistem. Berikut merupakan hasil implementasi halaman data kriteria per periode yang dapat dilihat pada gambar 5.18 :

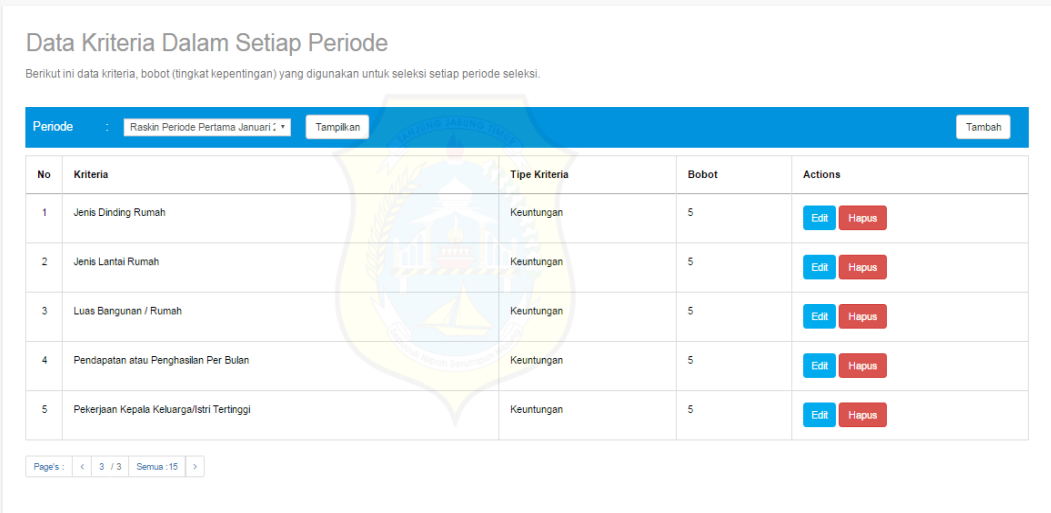

# **Gambar 5.18 Halaman Data Kriteria Per Periode**

8. Halaman Data Sub Kriteria Per Periode

Halaman data sub kriteria per periode menampilkan data sub kriteria per periode yang telah di *input* oleh pengguna sistem serta terdapat bantuan untuk menambah, mengubah dan menghapus data sub kriteria per periode pada sistem. Berikut merupakan hasil implementasi halaman data sub kriteria per periode yang dapat dilihat pada gambar 5.19 :

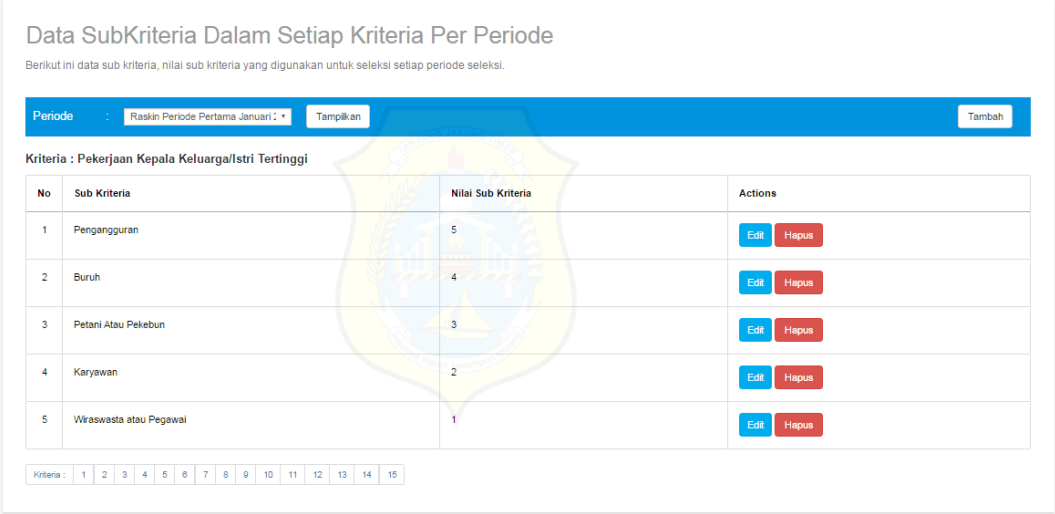

**Gambar 5.19 Halaman Data Sub Kriteria Per Periode**

#### 9. Halaman Data Warga

Halaman data warga menampilkan data warga yang telah di *input* oleh pengguna sistem serta terdapat bantuan untuk menambah, mengubah dan menghapus data warga pada sistem. Berikut merupakan hasil implementasi halaman data warga yang dapat dilihat pada gambar 5.20 :

|                | Pencarian        | Raskin Periode Pertama Januari 2 v | <b>RT/RW</b> | 15 A           | ×<br>n.          |              | Cari                                              | Tambah         |
|----------------|------------------|------------------------------------|--------------|----------------|------------------|--------------|---------------------------------------------------|----------------|
| <b>No</b>      | <b>No KK</b>     | Nama Kepala Keluarga               | <b>RT/RW</b> | Kelurahan/Desa | Nama Istri       | No. HP       | Alamat                                            | <b>Actions</b> |
| -1             | 1907011805110002 | Patahangin                         | 15 A         | Lambur II      | Kamsia           | 081383770113 | Blok E, RT 15 A, Dusun Sido Mukti, Desa Lambur II | Hapus<br>Edit  |
| $\overline{2}$ | 1907011202080051 | Maming                             | <b>15 A</b>  | Lambur II      | J. Marahuma      | 085388640721 | Blok E, RT 15 A, Dusun Sido Mukti, Desa Lambur II | Hapus<br>Edit  |
| $\mathbf{3}$   | 1507012707120004 | Sukamto                            | 15A          | Lambur II      | Asih Dewi Astuti | 081256780977 | Blok E. RT 15 A. Dusun Sido Mukti. Desa Lambur II | Edit<br>Hapus  |
| 4              | 1507012111140005 | Samsu Alam                         | 15 A         | Lambur II      | ratna            | 085366784321 | Blok E, RT 15 A, Dusun Sido Mukti, Desa Lambur II | Edit<br>Hapus  |
| 5              | 1507011306120015 | Ambok Tang                         | 15 A         | Lambur II      | Rosmi            | 085389990123 | Blok E. RT 15 A. Dusun Sido Mukti, Desa Lambur II | Edit<br>Hapus  |

**Gambar 5.20 Halaman Data Warga**

#### 10. Halaman Data Penilaian Warga

Halaman data penilaian warga menampilkan data penilaian warga yang telah di *input* oleh pengguna sistem serta terdapat bantuan untuk menambah, mengubah dan menghapus data penilaian warga pada sistem. Berikut merupakan hasil implementasi halaman data penilaian warga yang dapat dilihat pada gambar 5.21 :

| Periode        |                  | Raskin Periode Pertama Januari 2 * | <b>RT/RW</b>   | -17                 | 15A            |                         |                         | $\mathbf{r}$   | Tampilkan            |                         |                         |                         |     |                 |              |                         |                         | Tambah         |
|----------------|------------------|------------------------------------|----------------|---------------------|----------------|-------------------------|-------------------------|----------------|----------------------|-------------------------|-------------------------|-------------------------|-----|-----------------|--------------|-------------------------|-------------------------|----------------|
| <b>No</b>      | <b>No KK</b>     | Nama Kepala Keluarga               | K <sub>1</sub> | <b>K2</b>           | K <sub>3</sub> | <b>K4</b>               | <b>K5</b>               | <b>K6</b>      | K7                   | K8                      | K9                      | <b>K10</b>              | K11 | K <sub>12</sub> | <b>K13</b>   | K14                     | K <sub>15</sub>         | <b>Actions</b> |
| -1             | 1907011805110002 | Patahangin                         | 1              | $\overline{2}$      | $\mathbf{1}$   | 3                       | $\overline{1}$          | $\mathbf{1}$   | $\overline{4}$       | $\overline{\mathbf{3}}$ | 3                       | 3                       | 4   | $\mathbf{1}$    | 1            | $\overline{1}$          | $\overline{\mathbf{3}}$ | Hapus<br>Edit  |
| $\overline{2}$ | 1907011202080051 | Maming                             | 3              | $\overline{4}$      | $\overline{a}$ | $\overline{4}$          | $\overline{\mathbf{5}}$ | $\overline{1}$ | $\overline{4}$       | $\overline{3}$          | 5                       | $\overline{4}$          | 5   | $\overline{3}$  | 3            | $\overline{\mathbf{3}}$ | 4                       | Edit<br>Hapus  |
| 3              | 1507011112070022 | Abdul Jabar                        | 3              | 3                   | 1              | $\overline{1}$          | $\overline{1}$          | $\mathbf{1}$   | 4                    | $\overline{\mathbf{3}}$ | 5                       | 5                       | 4   | $\overline{1}$  | 1            | $\overline{1}$          | 4                       | Hapus<br>Edit  |
| 4              | 1507010102080097 | Burhanudin                         | $\mathbf{1}$   | ╲<br>$\overline{1}$ | 1              | on s<br>$\overline{1}$  | $\mathbf{1}$            | $\overline{1}$ | $\blacktriangleleft$ | $\mathbf{3}$            | $\overline{\mathbf{3}}$ | $\mathbf{3}$            | 3   | $\mathbf{1}$    | $\mathbf{1}$ | $\overline{1}$          | 1                       | Hapus<br>Edit  |
| 5              | 1507010704160005 | Supriadi                           | $\overline{4}$ | $\overline{4}$      | $\mathbf{3}$   | $\overline{\mathbf{5}}$ | $\overline{4}$          | 5              | $\overline{4}$       | 5                       | 5                       | $\overline{\mathbf{5}}$ | 5   | $\overline{3}$  | 5            | 5                       | 4                       | Edit<br>Hapus  |

**Gambar 5.21 Halaman Data Penilaian Warga**

11. Halaman Proses Seleksi dan Hasil Seleksi

Halaman proses seleksi dan hasil seleksi menampilkan *link* tombol proses perhitungan TOPSIS yang berisikan informasi mengenai data-data tabel proses perhitungan dan data hasil seleksi berdasarkan perhitungan TOPSIS dari masing-masing periode dan RT serta terdapat bantuan untuk mencetak hasil perhitungan pada sistem. Berikut merupakan hasil implementasi halaman halaman proses seleksi dan hasil seleksi yang dapat dilihat pada gambar 5.22 :

| Periode          | - 1                 | Raskin Periode Pertama Januari 2018 |                         |                         |                | <b>RT/RW</b><br>۰       |                |                         | ×              | 15 A                    |                         |     |                |              | х.              | Tampilkan    |                         |
|------------------|---------------------|-------------------------------------|-------------------------|-------------------------|----------------|-------------------------|----------------|-------------------------|----------------|-------------------------|-------------------------|-----|----------------|--------------|-----------------|--------------|-------------------------|
|                  | Data Nilai Kriteria |                                     |                         |                         |                |                         |                |                         |                |                         |                         |     |                |              |                 |              |                         |
| <b>No</b>        | No KK               | Nama Kepala Keluarga                | <b>K1</b>               | <b>K2</b>               | K <sub>3</sub> | K4                      | <b>K5</b>      | K6                      | <b>K7</b>      | K8                      | K9                      | K10 | <b>K11</b>     | K12          | K <sub>13</sub> | K14          | <b>K15</b>              |
| $\mathbf{1}$     | 1507011012070035    | Romeli                              | $\overline{\mathbf{3}}$ | $\overline{5}$          | $\overline{2}$ | 3                       | 5 <sup>5</sup> | $\overline{\mathbf{3}}$ | $\overline{4}$ | 3                       | -5                      | 5   | 5              | 3            | 4               | 5            | 4                       |
| $\overline{2}$   | 1507011112070010    | Asrori                              | з                       | $\overline{\mathbf{3}}$ | 3 <sup>1</sup> | $\overline{\mathbf{3}}$ | 5              | $\overline{1}$          | $\frac{4}{3}$  | $\overline{\mathbf{3}}$ | 5                       | 5   | 5              | 1.           | $\mathbf{1}$    | 3            | 4                       |
| 3                | 1507011306120014    | <b>Untung Hidayat</b>               | з                       | 3 <sup>2</sup>          | $\overline{2}$ | 4                       | 5              | $\overline{\mathbf{3}}$ | 4              | 3                       | 5                       | 4   | 6              | 1.           | 1               | з            | з                       |
| 4                | 1507010503120003    | Edi Suseno                          | 4                       | 4 <sup>1</sup>          | $\ddot{ }$     | $\ddot{\bullet}$        | $\overline{5}$ | $\overline{2}$          | $\overline{4}$ | 5                       | -5                      | 4   | 5              | 3            | 5               | 5            | $\overline{2}$          |
| 5                | 1507011012070032    | Marsid                              | $\mathbf{1}$            | $\mathbf{1}$            | 1              | $\mathbf{1}$            | $\mathbf{1}$   | $\mathbf{1}$            | $\overline{4}$ | 3                       | $\overline{\mathbf{3}}$ | 4   | $\overline{4}$ | $\mathbf{1}$ | $\mathbf{1}$    | $\mathbf{1}$ | $\overline{\mathbf{2}}$ |
| 6                | 1507011112070008    | Suwardi                             | $\mathbf{1}$            | $\overline{2}$          | 1.             | $\overline{\mathbf{3}}$ | $\mathbf{1}$   | $\mathbf{1}$            | $\overline{4}$ | 3                       | $\overline{\mathbf{3}}$ | 4   | 4              | 1            | 1               | 1            | 3                       |
| $\overline{7}$   | 1507011112070001    | Sarii                               | 4                       | 5                       | $4 -$          | 5                       | $5 -$          | 3                       | 4              | 3                       | -5                      | 5   | 5              | з            | 5               | 5            | 4                       |
| 8                | 1507012707120004    | Sukamto                             | з                       | 4                       | $\overline{2}$ | $\overline{\mathbf{3}}$ | 5              | $\overline{1}$          | $\overline{4}$ | 3                       | 5                       | 5   | 6              | 1.           | 1               | з            | 4                       |
| 9                | 1507010102090094    | Agustan                             | з                       | $\overline{2}$          | 1.             | 3                       | $\mathbf{1}$   | 1                       | $\overline{4}$ | 3                       | $\mathbf{3}$            | 5   | 4              | 1            | 1               | 1            | 5                       |
| 10 <sub>10</sub> | 1507011112070015    | M. Saini                            | 3                       | $\mathbf{3}$            | $\overline{2}$ | $\ddot{ }$              | 5              | $\mathbf{1}$            | $\ddot{ }$     | 3                       | $\overline{\mathbf{3}}$ | 4   | 5              | $\mathbf{1}$ | 1               | 3            | 4                       |
| 11               | 1507011308120015    | Ambok Tang                          | 1                       | $\overline{2}$          | 1.             | 3                       | $\overline{2}$ | 1                       | $\overline{4}$ | 3                       | 5                       | 5   | 4              | 1.           | 1               | п.           | 4                       |
| 12               | 1507011112070007    | Sumarni                             | з                       | $\overline{2}$          | $\overline{2}$ | 3                       | 5              | 1                       | 4              | 3                       | $\overline{\mathbf{3}}$ | 5   | 4              | 1            | 1               | $\mathbf{1}$ | 4                       |
|                  |                     |                                     |                         |                         |                |                         |                |                         |                |                         |                         |     |                |              |                 |              |                         |

**Gambar 5.22 Halaman Data Proses dan Hasil Seleksi**

12. Halaman Data Berita

Halaman data berita menampilkan data berita yang telah di *input* oleh pengguna sistem serta terdapat bantuan untuk menambah dan menghapus data berita pada sistem. Berikut merupakan hasil implementasi halaman data berita yang dapat dilihat pada gambar 5.23 :

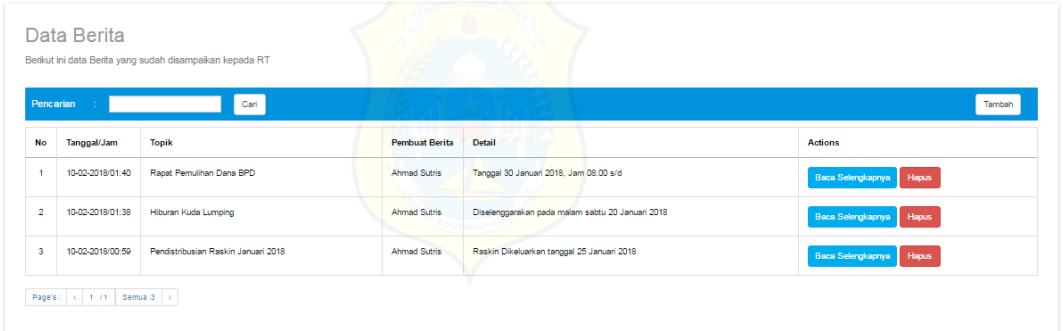

# **Gambar 5.23 Halaman Data Berita**

13. Halaman Data Hasil Seleksi Warga untuk *User* RT

Halaman data hasil seleksi warga menampilkan informasi data hasil seleksi warga yang diakses oleh *user* RT serta terdapat bantuan untuk mencetak data hasil seleksi warga pada sistem. Berikut merupakan hasil implementasi halaman data hasil seleksi warga yang dapat dilihat pada gambar 5.24 :

|                | alternatif yang diharapkan |                                     |              |                      |                | <b>MING JABUNG</b> |                         |                |                             |    |    |      |                 |     |                 |                 |            |                         |                     |                |
|----------------|----------------------------|-------------------------------------|--------------|----------------------|----------------|--------------------|-------------------------|----------------|-----------------------------|----|----|------|-----------------|-----|-----------------|-----------------|------------|-------------------------|---------------------|----------------|
| Periode        |                            | Raskin Periode Pertama Januari 2018 |              |                      |                | $\tau$             | <b>RT/RW</b>            |                | $\mathcal{L}_{\mathcal{A}}$ | ÷  |    | 15 A |                 |     |                 |                 | $\tau$ .   |                         | Lihat Hasil Seleksi |                |
| <b>No</b>      | No KK                      | Nama Kepala Keluarga                | <b>RT/RW</b> | K <sub>1</sub>       | K <sub>2</sub> | K <sub>3</sub>     | K4                      | K <sub>5</sub> | K <sub>6</sub>              | K7 | K8 | K9   | K <sub>10</sub> | K11 | K <sub>12</sub> | K <sub>13</sub> | <b>K14</b> | K <sub>15</sub>         | <b>Skor AKhir</b>   | Rangking       |
| -1             | 1507011012070035           | Romeli                              | 15 A         | 3                    | 5              | $\overline{2}$     | 3                       | 5              | 3                           | Δ  | 3  | 5    | 5               | 5   | 3               | 4               | 5          | 4                       | 0.6348              | 5              |
| $\overline{2}$ | 1507011112070010           | Asrori                              | 15A          | 3                    | 3              | 3                  | 3                       | 5              |                             | 4  | 3  | 5    | 5               | 5   | 1               | 1.              | 3          | 4                       | 0.4356              | 10             |
| 3              | 1507011306120014           | Untung Hidayat                      | 15 A         | 3                    | 3              | $\overline{2}$     | 4                       | 5              | 3                           | 4  | 3  | 5    | 4               | 5   | 1               |                 | 3          | $\overline{\mathbf{3}}$ | 0.4826              | 9              |
| 4              | 1507010503120003           | <b>Edi Suseno</b>                   | 15A          | 4                    | 4              | 4                  | 4                       | 5              | $\overline{2}$              | 4  | 5  | 5    | 4               | 5   | 3               | 5               | 5          | $\overline{2}$          | 0.6672              | 4              |
| 5              | 1507011012070032           | Marsid                              | 15A          | $\ddot{\phantom{1}}$ | 1              | $\overline{1}$     | $\overline{1}$          | $\overline{1}$ | $\overline{1}$              | 4  | 3  | 3    | 4               | 4   | $\overline{1}$  | 1               | 1          | $\overline{2}$          | 0 1197              | 24             |
| 6              | 1507011112070008           | Suwardi                             | 15 A         | $1 -$                | $\overline{a}$ |                    | 3                       |                |                             | 4  | 3  | 3    | $\overline{4}$  | 4   | 1               | -1              | 1          | $\overline{3}$          | 0.1995              | 21             |
| 7              | 1507011112070001           | Sarii                               | 15 A         | 4                    | 5              | 4                  | 5                       | 5              | 3                           | 4  | 3  | 5    | 5               | 5   | 3               | 5               | 5          | 4                       | 0.7618              | $\overline{2}$ |
| 8              | 1507012707120004           | Sukamto                             | 15 A         | $\overline{3}$       | 4              | $\overline{2}$     | $\overline{\mathbf{3}}$ | 5              | $\overline{1}$              | 4  | 3  | 5.   | 5               | 5   | $\overline{1}$  | 1               | 3          | 4                       | 0.4234              | 11             |
| 9              | 1507010102080094           | Agustan                             | 15 A         | 3                    | 2              | $\mathbf{1}$       | 3                       | 1              | -1                          | 4  | 3  | 3    | 5               | 4   | 1               | 1               | 1          | 5                       | 0.2806              | 16             |
| 10             | 1507011112070015           | M. Saini                            | 15 A         | 3                    | 3              | $\overline{2}$     | 4                       | 5              |                             | 4  | 3  | 3    | 4               | 5   | 1               | -1              | 3          | 4                       | 0.4116              | 12             |
| 11             | 1507011306120015           | Ambok Tang                          | 15 A         | -1                   | 2              | -1                 | 3                       | $\overline{2}$ | $\overline{1}$              | 4  | 3  | 5    | 5               | 4   | 1               | 1               | 1          | 4                       | 0.2488              | 18             |
| 12             | 1507011112070007           | Sumarni                             | 15 A         | 3                    | 2              | $\overline{2}$     | 3                       | 5              | -1                          | 4  | 3  | 3    | 5               | 4   | 1               | -1              | 1          | 4                       | 0.3467              | 15             |

**Gambar 5.24 Halaman Data Hasil Seleksi Warga**

#### 14. Halaman Laporan Hasil SPK

Halaman laporan hasil merupakan laporan dari keseluruhan data hasil akhir perhitungan. Pada laporan ini berisis tentang hasil analisis dengan metode topsis yang telah di proses didalam sistem. Berikut merupakan hasil implementasi halaman laporan hasil yang dapat dilihat pada gambar  $5.25:$ 

| Laporan SPK    |                                    |                                                        |                                                                                   |                  | <b>CETAK</b>        |
|----------------|------------------------------------|--------------------------------------------------------|-----------------------------------------------------------------------------------|------------------|---------------------|
|                | Jln. Sultan Thaha No. 01 Lambur II | PEMERINTAH DESA LAMBUR II, KECAMATAN MUARA SABAK TIMUR | <b>KABUPATEN TANJUNG JABUNG TIMUR</b><br>Laporan Hasil Sistem Pendukung Keputusan |                  | Kode Pos: 36561     |
| No             | No KK                              | Nama Kepala Keluarga                                   | <b>Skor Akhir</b>                                                                 | <b>Rangking</b>  | Keterangan          |
| 1              | 1507010704160005                   | Supriadi                                               | 0.8337                                                                            |                  | <b>Sangat Layak</b> |
| $\overline{2}$ | 1507011112070001                   | Sarii                                                  | 0.7618                                                                            | $\overline{2}$   | <b>Sangat Layak</b> |
| R              | 1507010801080005                   | Rimi                                                   | 0.6961                                                                            | 3                | Layak               |
| 4              | 1507010503120003                   | Edi Suseno                                             | 0.6672                                                                            | $\overline{4}$   | Layak               |
| 5              | 1507011012070035                   | Romeli                                                 | 0.6348                                                                            | 5                | Layak               |
| 6              | 1507010901080008                   | Amran                                                  | 0.552                                                                             | 6                | <b>Tidak Layak</b>  |
|                | 1507010102080149                   | Muhammad Ali                                           | 0.5451                                                                            | $\overline{7}$   | <b>Tidak Layak</b>  |
| 8              | 1907011202080051                   | Maming                                                 | 0.4968                                                                            | $\boldsymbol{8}$ | <b>Tidak Lavak</b>  |
| $\circ$        | 1507011306120014                   | <b>Untung Hidayat</b>                                  | 0.4826                                                                            | $\mathbf{Q}$     | <b>Tidak Lavak</b>  |
| 10             | 1507011112070010                   | Asrori                                                 | 0.4356                                                                            | 10               | <b>Tidak Lavak</b>  |
| 11             | 1507012707120004                   | Sukamto                                                | 0.4234                                                                            | 11               | <b>Tidak Lavak</b>  |
| 12             | 1507011112070015                   | M. Saini                                               | 0.4116                                                                            | 12               | <b>Tidak Layak</b>  |
| 13             | 1507010801080011                   | Ribi                                                   | 0.3802                                                                            | 13               | <b>Tidak Layak</b>  |
| 14             | 1507012111140005                   | Samsu Alam                                             | 0.3621                                                                            | 14               | <b>Tidak Layak</b>  |
| 15             | 1507011112070007                   | Sumarni                                                | 0.3467                                                                            | 15               | <b>Tidak Layak</b>  |
| 16             | 1507010102080094                   | Agustan                                                | 0.2806                                                                            | 16               | <b>Tidak Layak</b>  |
| 17             | 1507011112070022                   | Abdul Tabar                                            | 0.2667                                                                            | 17               | <b>Tidak Layak</b>  |
| 18             | 1507011306120015                   | <b>Ambok Tang</b>                                      | 0.2488                                                                            | 18               | <b>Tidak Layak</b>  |
| 19             | 1507011007120001                   | Supriadi                                               | 0.232                                                                             | 19               | <b>Tidak Layak</b>  |
| 20             | 1507010901080001                   | Rali                                                   | 0.2256                                                                            | 20               | <b>Tidak Layak</b>  |
| 21             | 1507011112070008                   | Suwardi                                                | 0.1995                                                                            | 21               | <b>Tidak Layak</b>  |

**Gambar 5.25 Halaman Laporan Hasil SPK**

## 15. Halaman Laporan Data Warga

Halaman laporan data warga merupakan laporan dari keseluruhan data warga. Pada laporan ini berisi tentang semua data warga yang telah dimasukkan ke dalam sistem. Berikut merupakan hasil implementasi halaman laporan data warga yang dapat dilihat pada gambar 5.26 :

|                | Laporan Data Warga                 |                         |       |                 |                                |                           |                                                        | <b>CETAK</b>    |
|----------------|------------------------------------|-------------------------|-------|-----------------|--------------------------------|---------------------------|--------------------------------------------------------|-----------------|
|                |                                    |                         |       |                 | KABUPATEN TANJUNG JABUNG TIMUR | <b>Laporan Data Warga</b> | PEMERINTAH DESA LAMBUR II. KECAMATAN MUARA SABAK TIMUR |                 |
|                | Jin, Sultan Thaha No. 01 Lambur II |                         |       |                 |                                |                           |                                                        | Kode Pos: 36561 |
| No.            | Nomor KK                           | Nama Kepala<br>Keluarga | RT/RW | Kelurahan       | Nama Istri                     | No Tlp./HP                | Alamat                                                 |                 |
| $\mathbf{1}$   | 1507010102080094                   | Agustan                 | 15A   | Lambur II       | Sumarni                        | 089677560812              | Blok E. RT 15 A. Dusun Sido Mukti. Desa Lambur II      |                 |
| $\overline{2}$ | 1507010102080097                   | Burhamidin              | 15 A  | Lambur II       | Jumiati                        | 085201027656              | Blok E. RT 15 A. Dusun Sido Mukti. Desa Lambur II      |                 |
| 3              | 1507010102080149                   | Muhammad Ali            | 15 A  | Lambur II       | Nanik                          | 085354877890              | Blok E, RT 15 A, Dusun Sido Mukti, Desa Lambur II      |                 |
| $\overline{4}$ | 1507010503120003                   | Edi Suseno              | 15 A  | Lambur II       | Khotimah                       | 085398348721              | Blok E, RT 15 A, Dusun Sido Mukti, Desa Lambur II      |                 |
| 5              | 1507010704160005                   | Supriadi                | 15 A  | Lambur II       | Kasmawati                      | 081367830988              | Blok E. RT 15 A. Dusun Sido Mukti. Desa Lambur II      |                 |
| 6              | 1507010801080005                   | Rimi                    | 15 A  | Lambur II       | Hadroh                         | 081256843349              | Blok E. RT 15 A. Dusun Sido Mukti. Desa Lambur II      |                 |
| $\tau$         | 1507010801080011                   | Ribi                    | 15 A  | Lambur II       | Nurhayati                      | 081207234860              | Blok E. RT 15 A. Dusun Sido Mukti. Desa Lambur II      |                 |
| 8              | 1507010901080001                   | Rali                    | 15 A  | Lambur II       | Cita                           | 085256879066              | Blok E. RT 15 A. Dusun Sido Mukti. Desa Lambur II      |                 |
| 9              | 1507010901080008                   | Amran                   | 15 A  | $L$ ambur $\Pi$ | Bungatang                      | 081256489756              | Blok E, RT 15 A, Dusun Sido Mukti, Desa Lambur II      |                 |
| 10             | 1507011007120001                   | Supriadi                | 15 A  | Lambur II       | Sukartini                      | 081266457723              | Blok E, RT 15 A, Dusun Sido Mukti, Desa Lambur II      |                 |
| 11             | 1507011012070032                   | Marsid                  | 15 A  | Lambur II       | Kaswita Witri                  | 081234567892              | Blok E. RT 15 A. Dusun Sido Mukti. Desa Lambur II      |                 |
| 12.            | 1507011012070035                   | Romeli                  | 15 A  | Lambur II       | Marsinem                       | 085382663591              | Blok E. RT 15 A. Dusun Sido Mukti. Desa Lambur II      |                 |
| 13             | 1507011112070001                   | Sarji                   | 15A   | Lambur II       | Suratun                        | 082289006580              | Blok E. RT 15 A. Dusun Sido Mukti. Desa Lambur II      |                 |
| 14             | 1507011112070004                   | MRafik                  | 15 A  | Lambur II       | Berlian                        | 082347128833              | Blok E. RT 15 A. Dusun Sido Mukti. Desa Lambur II      |                 |
| 15             | 1507011112070007                   | Sumami                  | 15 A  | Lambur II       | Suwarti                        | 081244370988              | Blok E, RT 15 A, Dusun Sido Mukti, Desa Lambur II      |                 |
| 16             | 1507011112070008                   | Suwardi                 | 15 A  | Lambur II       | Sri Utami                      | 081300124321              | Blok E. RT 15 A. Dusun Sido Mukti. Desa Lambur II      |                 |

**Gambar 5.26 Halaman Laporan Data Warga** 

16. Halaman Laporan Data RT

Halaman laporan data RT merupakan laporan dari keseluruhan data RT. Pada laporan ini berisi tentang semua data RT yang ada pada Desa Lambur II yang telah dimasukkan ke dalam sistem. Berikut merupakan hasil implementasi halaman laporan data RT yang dapat dilihat pada gambar 5.27 :

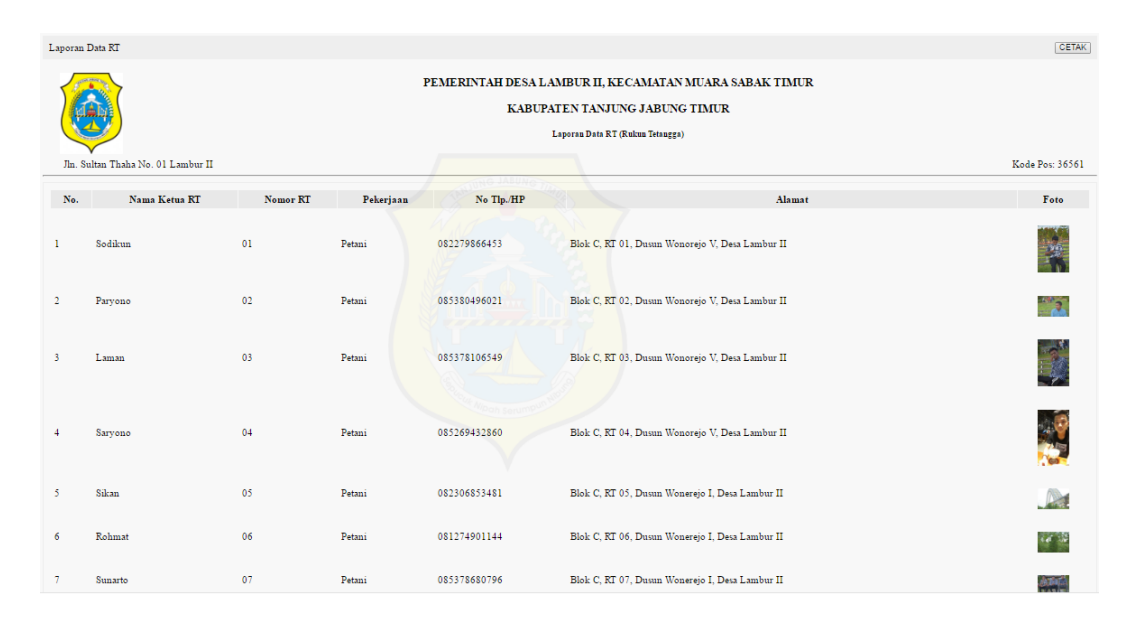

**Gambar 5.27 Halaman Laporan Data RT**

#### **5.1.3 Implementasi Rancangan Struktur** *Database* **Yang Digunakan**

Implementasi rancangan struktur *database* yang digunakan untuk menerapkan perancangan tabel struktur data yang ada di dalam *database*  MySQL. Adapun implementasi rancangan tabel *database* pada Sistem Pendukung Keputusan Kelayakan Penerima Bantuan Beras Raskin Pada Desa Lambur II Muara Sabak Timur dapat dijabarkan sebagai berikut :

1. Tabel Admin

Tabel admin digunakan untuk menyimpan data admin ke dalam *database*. Berikut merupakan hasil implementasi dari rancangan tabel admin yang dapat dilihat pada gambar 5.28 :

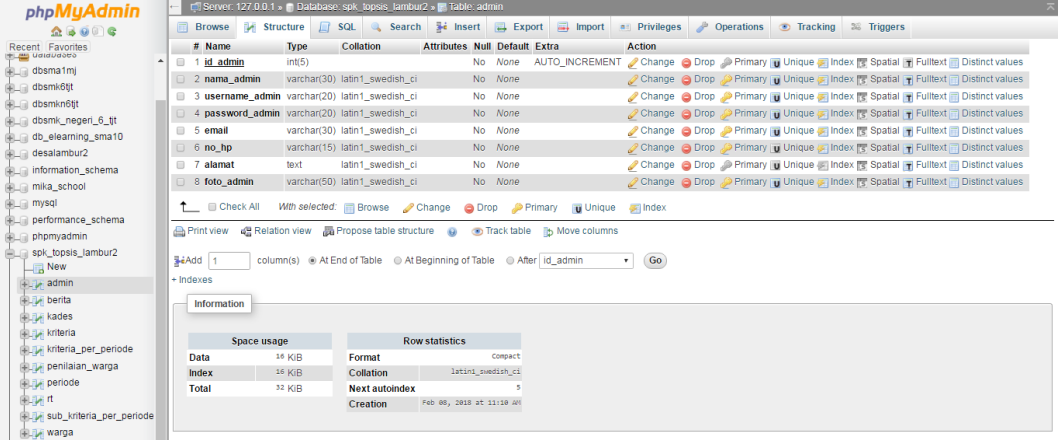

## **Gambar 5.28 Tabel Admin**

2. Tabel Kepala Desa

Tabel kepala desa digunakan untuk menyimpan data kepala desa ke dalam *database*. Berikut merupakan hasil implementasi dari rancangan tabel kepala desa yang dapat dilihat pada gambar 5.29 :

|                                                |           |              |                    |             | E Server: 127.0.0.1 » Database: spk_topsis_lambur2 » E Table: kades            |                  |                       |                          |                   |                                      |                                                                                     |                                                              |  |                                |  |                                                                                        |
|------------------------------------------------|-----------|--------------|--------------------|-------------|--------------------------------------------------------------------------------|------------------|-----------------------|--------------------------|-------------------|--------------------------------------|-------------------------------------------------------------------------------------|--------------------------------------------------------------|--|--------------------------------|--|----------------------------------------------------------------------------------------|
| <b>phpMyAdmin</b>                              |           |              |                    |             |                                                                                |                  |                       |                          |                   |                                      |                                                                                     |                                                              |  |                                |  |                                                                                        |
| $Q = Q$                                        | 国         |              | Browse M Structure |             | $\Box$                                                                         |                  | SQL & Search          |                          |                   |                                      |                                                                                     | Fig. Insert <b>Export Export Export Export Export Export</b> |  | Departions Tracking & Triggers |  |                                                                                        |
| Recent Favorites<br><b>Canada Control Card</b> |           |              | # Name             |             | <b>Type</b>                                                                    | <b>Collation</b> |                       |                          |                   | <b>Attributes Null Default Extra</b> |                                                                                     | <b>Action</b>                                                |  |                                |  |                                                                                        |
| dbsma1mj                                       |           |              | 1 id kades         |             | int(5)                                                                         |                  |                       |                          |                   | No None                              |                                                                                     |                                                              |  |                                |  | AUTO_INCREMENT Change Corp Primary Unique Pindex To Spatial T Fulltext Distinct values |
| dbsmk6tjt                                      |           |              | $2$ nama kades     |             | varchar(30) latin1 swedish ci                                                  |                  |                       |                          |                   | No None                              |                                                                                     |                                                              |  |                                |  | Change C Drop Primary Unique T Index T Spatial T Fulltext Distinct values              |
| dbsmkn6tjt                                     |           |              |                    |             | 3 username kades varchar(20) latin1 swedish ci                                 |                  |                       |                          |                   | No None                              |                                                                                     |                                                              |  |                                |  | Change Corop Primary Unique Elndex To Spatial Trulltext in Distinct values             |
| dbsmk_negeri_6_tjt                             |           |              |                    |             | 4 password kades varchar(20) latin1 swedish ci                                 |                  |                       |                          |                   | No None                              |                                                                                     |                                                              |  |                                |  | Change C Drop Primary Unique F Index Spatial T Fulltext Distinct values                |
| db_elearning_sma10                             |           |              | $95$ email         |             | varchar(30) latin1 swedish ci                                                  |                  |                       |                          |                   | No None                              |                                                                                     |                                                              |  |                                |  | Change Corop Primary Ti Unique Filndex To Spatial Ti Fulltext in Distinct values       |
| He desalambur2                                 |           |              | $6$ no hp          |             | varchar(15) latin1 swedish ci                                                  |                  |                       |                          |                   | No None                              |                                                                                     |                                                              |  |                                |  | Change Chop Primary Ti Unique Tindex Spatial Ti Fulltext Distinct values               |
| incmation_schema                               |           |              | $\Box$ 7 alamat    |             | text                                                                           |                  | latin1_swedish_ci     |                          |                   | No None                              |                                                                                     |                                                              |  |                                |  | Change O Drop Primary Ti Unique E Index To Spatial T Fulltext Distinct values          |
| Mika_school                                    |           |              | 8 foto_kades       |             | varchar(50) latin1 swedish ci                                                  |                  |                       |                          |                   | No None                              |                                                                                     |                                                              |  |                                |  | Change O Drop C Primary U Unique F Index T Spatial T Fulltext Distinct values          |
| <b>EL mysql</b>                                |           |              | ↑ <b>Exected</b>   |             | With selected: <b>E</b> Browse Change                                          |                  |                       |                          |                   |                                      | O Drop Primary D Unique A Index                                                     |                                                              |  |                                |  |                                                                                        |
| <b>ELE</b> performance_schema                  |           |              |                    |             |                                                                                |                  |                       |                          |                   |                                      |                                                                                     |                                                              |  |                                |  |                                                                                        |
| <b>Delaware phpmyadmin</b>                     |           |              |                    |             |                                                                                |                  |                       |                          |                   |                                      | Print view @ Relation view D Propose table structure O O Track table b Move columns |                                                              |  |                                |  |                                                                                        |
| spk_topsis_lambur2                             |           |              |                    |             |                                                                                |                  |                       |                          |                   |                                      |                                                                                     |                                                              |  |                                |  |                                                                                        |
| $\Box$ New                                     | FeAdd 1   |              |                    |             | column(s)  in At End of Table   in At Beginning of Table   in After   id_kades |                  |                       |                          |                   |                                      |                                                                                     | Go<br>$\tau$                                                 |  |                                |  |                                                                                        |
| <b>BLE</b> admin                               | + Indexes |              |                    |             |                                                                                |                  |                       |                          |                   |                                      |                                                                                     |                                                              |  |                                |  |                                                                                        |
| <b>BLM</b> berita                              |           |              | Information        |             |                                                                                |                  |                       |                          |                   |                                      |                                                                                     |                                                              |  |                                |  |                                                                                        |
| <b>ELT</b> kades                               |           |              |                    |             |                                                                                |                  |                       |                          |                   |                                      |                                                                                     |                                                              |  |                                |  |                                                                                        |
| <b>ELEV</b> kriteria                           |           |              |                    | Space usage |                                                                                |                  |                       | <b>Row statistics</b>    |                   |                                      |                                                                                     |                                                              |  |                                |  |                                                                                        |
| kriteria_per_periode                           |           | Data         |                    |             | 16 KiB                                                                         | Format           |                       |                          |                   | Compact                              |                                                                                     |                                                              |  |                                |  |                                                                                        |
| penilaian_warga                                |           | Index        |                    |             | 0B                                                                             | Collation        |                       |                          | latin1_swedish_ci |                                      |                                                                                     |                                                              |  |                                |  |                                                                                        |
| <b>ELM</b> periode                             |           | <b>Total</b> |                    |             | 16 KiB                                                                         |                  | <b>Next autoindex</b> |                          |                   |                                      |                                                                                     |                                                              |  |                                |  |                                                                                        |
| 图 24 1                                         |           |              |                    |             |                                                                                | <b>Creation</b>  |                       | Feb 09, 2018 at 09:11 AM |                   |                                      |                                                                                     |                                                              |  |                                |  |                                                                                        |
| FL-1 sub_kriteria_per_periode                  |           |              |                    |             |                                                                                |                  |                       |                          |                   |                                      |                                                                                     |                                                              |  |                                |  |                                                                                        |
| <b>IRLEAD Warga</b>                            |           |              |                    |             |                                                                                |                  |                       |                          |                   |                                      |                                                                                     |                                                              |  |                                |  |                                                                                        |

**Gambar 5.29 Tabel Kepala Desa**

3. Tabel RT

Tabel RT digunakan untuk menyimpan data RT ke dalam *database*. Berikut merupakan hasil implementasi dari rancangan tabel RT yang dapat dilihat pada gambar 5.30 :

| <b>phpMyAdmin</b>                                                            |           |                      |                                               |             |                               |                  |                   | El Server: 127.0.0.1 » In Database: spk_topsis_lambur2 » In Table: it |                   |         |                                                                                                    |        |    |  |  |                                                                               |
|------------------------------------------------------------------------------|-----------|----------------------|-----------------------------------------------|-------------|-------------------------------|------------------|-------------------|-----------------------------------------------------------------------|-------------------|---------|----------------------------------------------------------------------------------------------------|--------|----|--|--|-------------------------------------------------------------------------------|
| 0.6999                                                                       |           |                      | Browse V Structure                            |             |                               |                  |                   |                                                                       |                   |         | SQL Q Search 3-6 Insert C Export T Import a Privileges P Operations                                           |        |    |  |  | <b>Co</b> Tracking <b>36 Triggers</b>                                         |
| Recent Favorites                                                             |           |                      | # Name                                        |             | <b>Type</b>                   | <b>Collation</b> |                   |                                                                       |                   |         | <b>Attributes Null Default Extra Action</b>                                                                   |        |    |  |  |                                                                               |
| <b>EL ALL</b> Udidiudoto<br>dbsma1mj                                         | $\square$ |                      | 1 nomor rt                                    |             | varchar(10) latin1_swedish_ci |                  |                   |                                                                       |                   | No None |                                                                                                    |        |    |  |  | Change C Drop Primary Unique P Index r Spatial T Fulltext in Distinct values  |
| <b>ELE</b> dbsmk6tjt                                                         |           |                      | 2 nama ketua rt varchar(30) latin1 swedish ci |             |                               |                  |                   |                                                                       |                   | No None |                                                                                                    |        |    |  |  | Change O Drop Primary Unique Findex For Spatial T Fulltext Distinct values    |
| <b>EL dbsmkn6tit</b>                                                         |           |                      | 3 pekerjaan                                   |             | varchar(20) latin1 swedish ci |                  |                   |                                                                       |                   | No None |                                                                                                    |        |    |  |  | Change C Drop Primary Unique F Index To Spatial T Fulltext To Distinct values |
| dbsmk_negeri_6_tjt                                                           |           |                      | $\Box$ 4 no hp                                |             | varchar(15) latin1 swedish ci |                  |                   |                                                                       |                   | No None |                                                                                                    |        |    |  |  | Change O Drop Primary Unique Findex Spatial T Fulltext Distinct values        |
| db_elearning_sma10                                                           |           |                      | $\Box$ 5 alamat                               |             | text                          |                  | latin1 swedish ci |                                                                       |                   | No None |                                                                                                    |        |    |  |  | Change C Drop Primary Unique Nindex Spatial T Fulltext Distinct values        |
| desalambur2                                                                  |           |                      | 6 username rt                                 |             | varchar(20) latin1 swedish ci |                  |                   |                                                                       |                   | No None |                                                                                                    |        |    |  |  | Change C Drop Primary Unique F Index is Spatial T Fulltext Distinct values    |
| iii information_schema                                                       |           |                      | 7 password_rt                                 |             | varchar(20) latin1_swedish_ci |                  |                   |                                                                       |                   | No None |                                                                                                    |        |    |  |  | Change C Drop Primary Unique Pindex T Spatial T Fulltext Distinct values      |
| <b>EL mika_school</b>                                                        |           |                      | $\Box$ 8 foto_rt                              |             | varchar(50) latin1_swedish_ci |                  |                   |                                                                       |                   | No None |                                                                                                    |        |    |  |  | Change C Drop Primary Unique F Index To Spatial T Fulltext Distinct values    |
| <b>EL mysql</b><br><b>IEL</b> performance_schema<br><b>Delawa phpmyadmin</b> |           |                      | ↑ <b>El Check All</b><br><b>Print view</b>    |             |                               |                  |                   | With selected: <b>Browse</b> Change                                   |                   |         | O Drop Primary in Unique Findex<br>ge Relation view 品 Propose table structure @ o Track table ib Move columns |        |    |  |  |                                                                               |
| spk_topsis_lambur2<br>$\Box$ New<br><b>But admin</b>                         |           | SeAdd 1<br>+ Indexes |                                               |             |                               |                  |                   |                                                                       |                   |         | column(s) @ At End of Table @ At Beginning of Table @ After   nomor_rt                                        | $\tau$ | Go |  |  |                                                                               |
| <b>ELM</b> berita<br><b>BLEAT kades</b>                                      |           |                      | Information                                   |             |                               |                  |                   |                                                                       |                   |         |                                                                                                    |        |    |  |  |                                                                               |
| <b>ELEV</b> kriteria<br>kriteria_per_periode                                 |           |                      |                                               | Space usage |                               |                  |                   | <b>Row statistics</b>                                                 |                   |         |                                                                                                    |        |    |  |  |                                                                               |
| penilaian_warga                                                              |           | Data                 |                                               |             | 16 KiB                        |                  | Format            |                                                                       | Corpact           |         |                                                                                                    |        |    |  |  |                                                                               |
|                                                                              |           |                      |                                               |             |                               |                  | Collation         |                                                                       | latin1 swedish ci |         |                                                                                                    |        |    |  |  |                                                                               |
|                                                                              |           | Index                |                                               |             | 0B                            |                  |                   |                                                                       |                   |         |                                                                                                    |        |    |  |  |                                                                               |
| <b>IELEM</b> periode                                                         |           | <b>Total</b>         |                                               |             | 16 KiB                        |                  |                   | Creation Feb 09, 2018 at 09:15 AM                                     |                   |         |                                                                                                    |        |    |  |  |                                                                               |
| 电环电<br>Sub_kriteria_per_periode                                              |           |                      |                                               |             |                               |                  |                   |                                                                       |                   |         |                                                                                                    |        |    |  |  |                                                                               |

**Gambar 5.30 Tabel RT**

4. Tabel Periode

Tabel periode digunakan untuk menyimpan data periode ke dalam *database*. Berikut merupakan hasil implementasi dari rancangan tabel periode yang dapat dilihat pada gambar 5.31 :

|                                |           |                    |             | Server: 127.0.0.1 » Database: spk_topsis_lambur2 » M Table: periode                 |                                                                                                |                       |                                      |                   |  |        |                                                                                             |  |  |  |  |  |  |
|--------------------------------|-----------|--------------------|-------------|-------------------------------------------------------------------------------------|------------------------------------------------------------------------------------------------|-----------------------|--------------------------------------|-------------------|--|--------|---------------------------------------------------------------------------------------------|--|--|--|--|--|--|
| phpMyAdmin<br>$A = 0$          | 国         | <b>Browse</b>      |             | <b>M</b> Structure                                                                  | SQL Q Search 3-i Insert L Export The Import and Privileges & Operations O Tracking 26 Triggers |                       |                                      |                   |  |        |                                                                                             |  |  |  |  |  |  |
| Recent Favorites               |           | # Name             |             | <b>Type</b>                                                                         | Collation                                                                                      |                       | <b>Attributes Null Default Extra</b> |                   |  |        | <b>Action</b>                                                                               |  |  |  |  |  |  |
| <b>EL AND Udidiudotto</b>      | ▣         | 1 kd periode       |             | int(3)                                                                              |                                                                                                |                       |                                      | No None           |  |        | AUTO_INCREMENT Change C Drop Primary Unique P Index To Spatial T Fulltext T Distinct values |  |  |  |  |  |  |
| dbsma1mj                       |           |                    |             | 2 tahun periode varchar(4) latin1 swedish ci                                        |                                                                                                |                       |                                      | No None           |  |        | Change C Drop Primary Unique P Index T Spatial T Fulltext Distinct values                   |  |  |  |  |  |  |
| dbsmk6tjt                      |           |                    |             | 3 bulan periode varchar(10) latin1 swedish ci                                       |                                                                                                |                       |                                      | No None           |  |        | Change C Drop Primary Unique C Index To Spatial T Fulltext in Distinct values               |  |  |  |  |  |  |
| dbsmkn6tjt                     |           |                    |             | 4 nama periode varchar(30) latin1 swedish ci                                        |                                                                                                |                       |                                      | No None           |  |        | Change C Drop Primary T Unique F Index T Spatial T Fulltext Distinct values                 |  |  |  |  |  |  |
| dbsmk_negeri_6_tjt             |           |                    |             |                                                                                     |                                                                                                |                       |                                      |                   |  |        |                                                                                             |  |  |  |  |  |  |
| <b>ELR</b> db_elearning_sma10  |           |                    |             | T Check All With selected: Browse Change O Drop Primary Tu Unique                   |                                                                                                |                       |                                      |                   |  |        |                                                                                             |  |  |  |  |  |  |
| desalambur2                    |           |                    |             | Print view de Relation view B Propose table structure @ Track table ib Move columns |                                                                                                |                       |                                      |                   |  |        |                                                                                             |  |  |  |  |  |  |
| incrmation_schema              |           |                    |             |                                                                                     |                                                                                                |                       |                                      |                   |  |        |                                                                                             |  |  |  |  |  |  |
| <b>MELTI mika_school</b>       |           | SeAdd 1            |             | column(s) @ At End of Table @ At Beginning of Table @ After   kd_periode            |                                                                                                |                       |                                      |                   |  | $\tau$ | Go                                                                                          |  |  |  |  |  |  |
| <b>EL mysql</b>                | + Indexes |                    |             |                                                                                     |                                                                                                |                       |                                      |                   |  |        |                                                                                             |  |  |  |  |  |  |
| <b>IELI performance_schema</b> |           |                    |             |                                                                                     |                                                                                                |                       |                                      |                   |  |        |                                                                                             |  |  |  |  |  |  |
| <b>IFLE</b> phpmyadmin         |           | <b>Information</b> |             |                                                                                     |                                                                                                |                       |                                      |                   |  |        |                                                                                             |  |  |  |  |  |  |
| spk_topsis_lambur2             |           |                    |             |                                                                                     |                                                                                                |                       |                                      |                   |  |        |                                                                                             |  |  |  |  |  |  |
| $\Box$ New                     |           |                    | Space usage |                                                                                     |                                                                                                |                       | <b>Row statistics</b>                |                   |  |        |                                                                                             |  |  |  |  |  |  |
| <b>Bullet</b> admin            |           | Data               |             | 16 KiB                                                                              |                                                                                                | Format                |                                      | Corpact           |  |        |                                                                                             |  |  |  |  |  |  |
| <b>BLEAT</b> berita            |           | Index              |             | 0B                                                                                  |                                                                                                | <b>Collation</b>      |                                      | latini swedish ci |  |        |                                                                                             |  |  |  |  |  |  |
| <b>Bullet</b> kades            |           | <b>Total</b>       |             | 16 KiB                                                                              |                                                                                                | <b>Next autoindex</b> |                                      |                   |  |        |                                                                                             |  |  |  |  |  |  |
| <b>Bully</b> kriteria          |           |                    |             |                                                                                     |                                                                                                | <b>Creation</b>       | Feb 03, 2018 at 08:53 AM             |                   |  |        |                                                                                             |  |  |  |  |  |  |
| kriteria_per_periode           |           |                    |             |                                                                                     |                                                                                                |                       |                                      |                   |  |        |                                                                                             |  |  |  |  |  |  |
| penilaian_warda                |           |                    |             |                                                                                     |                                                                                                |                       |                                      |                   |  |        |                                                                                             |  |  |  |  |  |  |
| $\mathbf{P}$ periode           |           |                    |             |                                                                                     |                                                                                                |                       |                                      |                   |  |        |                                                                                             |  |  |  |  |  |  |
| <b>B-54<sup>rt</sup></b>       |           |                    |             |                                                                                     |                                                                                                |                       |                                      |                   |  |        |                                                                                             |  |  |  |  |  |  |
| sub_kriteria_per_periode       |           |                    |             |                                                                                     |                                                                                                |                       |                                      |                   |  |        |                                                                                             |  |  |  |  |  |  |
| <b>ELEM</b> warga              |           |                    |             |                                                                                     |                                                                                                |                       |                                      |                   |  |        |                                                                                             |  |  |  |  |  |  |

**Gambar 5.31 Tabel Periode**

5. Tabel Kriteria

Tabel kriteria digunakan untuk menyimpan data kriteria ke dalam *database*. Berikut merupakan hasil implementasi dari rancangan tabel kriteria yang dapat dilihat pada gambar 5.32 :

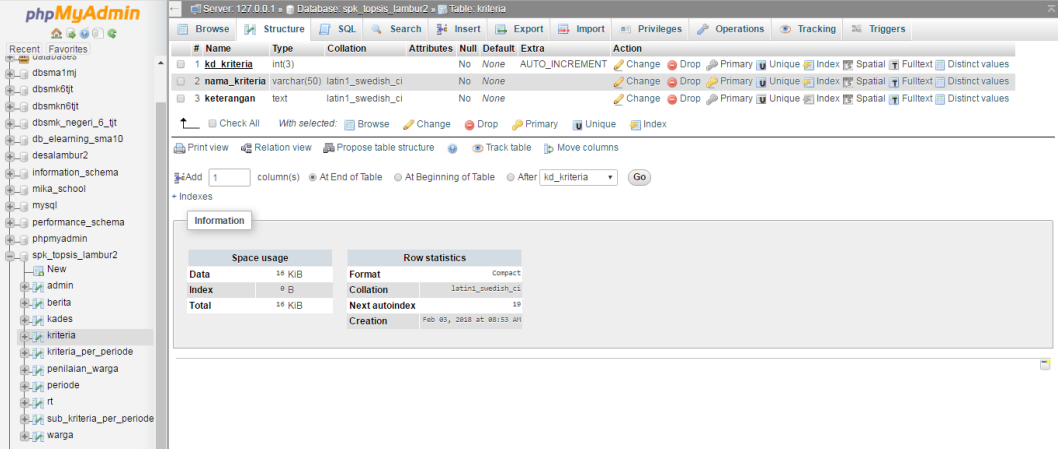

## **Gambar 5.32 Tabel Kriteria**

6. Tabel Kriteria Per Periode

Tabel kriteria per periode digunakan untuk menyimpan data kriteria per periode ke dalam *database*. Berikut merupakan hasil implementasi dari rancangan tabel kriteria per periode yang dapat dilihat pada gambar 5.33 :

| <b>phpMyAdmin</b>        |                           |                                                                                         |                               |                       |                                                                                       |                                      |  |                                                                                 |  |  |  |  |
|--------------------------|---------------------------|-----------------------------------------------------------------------------------------|-------------------------------|-----------------------|---------------------------------------------------------------------------------------|--------------------------------------|--|---------------------------------------------------------------------------------|--|--|--|--|
| A B O C C                | <b>Browse A</b> Structure |                                                                                         | <b>SQL</b>                    |                       | Search 3- Insert B Export B Import of Privileges & Operations Tracking 36 Triggers    |                                      |  |                                                                                 |  |  |  |  |
| Recent Favorites         | # Name                    |                                                                                         | <b>Type</b>                   | <b>Collation</b>      |                                                                                       | <b>Attributes Null Default Extra</b> |  | <b>Action</b>                                                                   |  |  |  |  |
|                          |                           | 1 kd kriteria per periode int(3)                                                        |                               |                       |                                                                                       | No None                              |  | AUTO_INCREMENT Change O Drop Primary Unique A Index 图 Spatial T Fulltext V More |  |  |  |  |
|                          | 2 kd periode              |                                                                                         | int(3)                        |                       |                                                                                       | No None                              |  | Change O Drop Primary Unique Pindex To Spatial T Fulltext Wore                  |  |  |  |  |
|                          | 3 kd kriteria             |                                                                                         | int(3)                        |                       |                                                                                       | No None                              |  | Change C Drop Primary Unique Findex For Spatial T Fulltext Wore                 |  |  |  |  |
| a dbsmk_negeri_6_tjt     | 4 tipe kriteria           |                                                                                         | varchar(20) latin1 swedish ci |                       |                                                                                       | No None                              |  | Change C Drop Primary Unique T Index T Spatial T Fulltext Whore                 |  |  |  |  |
| illa db_elearning_sma10  | 5 bobot kriteria          |                                                                                         | int(2)                        |                       |                                                                                       | No None                              |  | Change O Drop Primary Unique Findex F Spatial T Fulltext Vore                   |  |  |  |  |
| <b>HL</b> desalambur2    |                           |                                                                                         |                               |                       |                                                                                       |                                      |  |                                                                                 |  |  |  |  |
|                          | ↑ © Check All             |                                                                                         |                               |                       | With selected: <b>Browse</b> Change <b>Copy Primary B</b> Unique <b>Primary</b> Index |                                      |  |                                                                                 |  |  |  |  |
| information_schema       |                           | Print view # Relation view # Propose table structure @ Track table in Move columns      |                               |                       |                                                                                       |                                      |  |                                                                                 |  |  |  |  |
| <b>ALC</b> mika_school   |                           |                                                                                         |                               |                       |                                                                                       |                                      |  |                                                                                 |  |  |  |  |
|                          |                           |                                                                                         |                               |                       |                                                                                       |                                      |  |                                                                                 |  |  |  |  |
|                          | FeAdd 1                   | column(s) @ At End of Table @ At Beginning of Table @ After   kd_kriteria_per_periode * |                               |                       |                                                                                       |                                      |  | Go                                                                              |  |  |  |  |
| PL performance_schema    | + Indexes                 |                                                                                         |                               |                       |                                                                                       |                                      |  |                                                                                 |  |  |  |  |
| phpmyadmin               |                           |                                                                                         |                               |                       |                                                                                       |                                      |  |                                                                                 |  |  |  |  |
| spk_topsis_lambur2       | <b>Information</b>        |                                                                                         |                               |                       |                                                                                       |                                      |  |                                                                                 |  |  |  |  |
|                          |                           |                                                                                         |                               |                       |                                                                                       |                                      |  |                                                                                 |  |  |  |  |
|                          |                           | Space usage                                                                             |                               |                       | <b>Row statistics</b>                                                                 |                                      |  |                                                                                 |  |  |  |  |
|                          | Data                      | 16 KiB                                                                                  | Format                        |                       |                                                                                       | Compact                              |  |                                                                                 |  |  |  |  |
|                          | Index                     | 0B                                                                                      | Collation                     |                       | latini swedish ci                                                                     |                                      |  |                                                                                 |  |  |  |  |
|                          | <b>Total</b>              | 16 KiB                                                                                  |                               | <b>Next autoindex</b> |                                                                                       | 22                                   |  |                                                                                 |  |  |  |  |
| kriteria_per_periode     |                           |                                                                                         | <b>Creation</b>               |                       | Feb 03, 2018 at 08:53 AM                                                              |                                      |  |                                                                                 |  |  |  |  |
| Penilaian_warga          |                           |                                                                                         |                               |                       |                                                                                       |                                      |  |                                                                                 |  |  |  |  |
|                          |                           |                                                                                         |                               |                       |                                                                                       |                                      |  |                                                                                 |  |  |  |  |
|                          |                           |                                                                                         |                               |                       |                                                                                       |                                      |  |                                                                                 |  |  |  |  |
| sub_kriteria_per_periode |                           |                                                                                         |                               |                       |                                                                                       |                                      |  |                                                                                 |  |  |  |  |

**Gambar 5.33 Tabel Kriteria Per Periode**

7. Tabel Sub Kriteria Per Periode

Tabel sub kriteria per periode digunakan untuk menyimpan data sub kriteria per periode ke dalam *database*. Berikut merupakan hasil implementasi dari rancangan tabel sub kriteria per periode yang dapat dilihat pada gambar 5.34 :

| <b>phpMyAdmin</b>                        |                  |                              |             |            |  | Ci Server. 127.0.0.1 » ■ Database, spk_topsis_lambur2 » ■ Table, sub_kriteria_per_periode |                       |                          |         |                                           |                   |          |                                                                                             |  |                      |  |  |  |  |
|------------------------------------------|------------------|------------------------------|-------------|------------|--|-------------------------------------------------------------------------------------------|-----------------------|--------------------------|---------|-------------------------------------------|-------------------|----------|---------------------------------------------------------------------------------------------|--|----------------------|--|--|--|--|
| $Q = Q$                                  |                  | <b>Browse</b>                |             |            |  | Structure <b>P</b> SQL <b>C</b> Search                                                    |                       |                          |         | $\frac{1}{2}$ insert $\frac{1}{2}$ Export | $\implies$ Import |          | $\bullet$ Privileges Poperations                                                            |  | Tracking 26 Triggers |  |  |  |  |
| Recent Favorites                         |                  | # Name                       |             | Type       |  | <b>Collation</b>                                                                          |                       |                          |         | <b>Attributes Null Default Extra</b>      |                   |          | <b>Action</b>                                                                               |  |                      |  |  |  |  |
| <b>Canada and California</b><br>dbsma1mj | $\blacktriangle$ | 1 kd sub kriteria            |             | int(3)     |  |                                                                                           |                       |                          |         | No None                                   |                   |          | AUTO_INCREMENT Change O Drop Primary Unique Pindex To Spatial T Fulltext To Distinct values |  |                      |  |  |  |  |
| <b>EL dbsmk6tjt</b>                      |                  | 2 kd periode                 |             | int(3)     |  |                                                                                           |                       |                          |         | No None                                   |                   |          | Change Corop Primary u Unique Cindex rs Spatial T Fulltext Distinct values                  |  |                      |  |  |  |  |
| dbsmkn6tjt                               |                  | 3 kd_kriteria_periode int(3) |             |            |  |                                                                                           |                       |                          |         | No None                                   |                   |          | Change Corop Primary Unique Filndex Spatial Findlext Constitution of Change Corop           |  |                      |  |  |  |  |
| dbsmk_negeri_6_tjt                       |                  |                              |             |            |  | 4 nama sub kriteria varchar(50) latin1 swedish ci                                         |                       |                          |         | No None                                   |                   |          | Primary Unique a Index To Spatial T Fulltext Distinct values                                |  |                      |  |  |  |  |
| db_elearning_sma10                       |                  | 5 nilai sub kriteria         |             | int(2)     |  |                                                                                           |                       |                          |         | No None                                   |                   |          | Change C Drop Primary Unique Pindex To Spatial T Fulltext Distinct values                   |  |                      |  |  |  |  |
| <b>ELE</b> desalambur2                   |                  | ↑ © Check All                |             |            |  | With selected: <b>Browse</b> Change                                                       |                       |                          |         | Drop <b>D</b> Primary                     |                   |          |                                                                                             |  |                      |  |  |  |  |
| information_schema                       |                  |                              |             |            |  |                                                                                           |                       |                          |         |                                           |                   | u Unique | <b>Filmdex</b>                                                                              |  |                      |  |  |  |  |
| <b>Mika_school</b>                       |                  |                              |             |            |  | e Print view g Relation view 品 Propose table structure @ Track table b Move columns       |                       |                          |         |                                           |                   |          |                                                                                             |  |                      |  |  |  |  |
| <b>IELE</b> mysql                        |                  |                              |             |            |  |                                                                                           |                       |                          |         |                                           |                   |          |                                                                                             |  |                      |  |  |  |  |
| <b>ELR</b> performance_schema            |                  | SeAdd 1                      |             |            |  | column(s) @ At End of Table @ At Beginning of Table @ After   kd sub kriteria             |                       |                          |         |                                           |                   |          | Go<br>$\mathbf{r}$                                                                          |  |                      |  |  |  |  |
| <b>PLE</b> phpmyadmin                    |                  | + Indexes                    |             |            |  |                                                                                           |                       |                          |         |                                           |                   |          |                                                                                             |  |                      |  |  |  |  |
| spk topsis lambur2                       |                  | Information                  |             |            |  |                                                                                           |                       |                          |         |                                           |                   |          |                                                                                             |  |                      |  |  |  |  |
| $\Box$ New                               |                  |                              |             |            |  |                                                                                           |                       |                          |         |                                           |                   |          |                                                                                             |  |                      |  |  |  |  |
| <b>BLIM</b> admin                        |                  |                              | Space usage |            |  |                                                                                           | <b>Row statistics</b> |                          |         |                                           |                   |          |                                                                                             |  |                      |  |  |  |  |
| <b>Bully</b> berita                      |                  | Data                         |             | 16 KiB     |  | Format                                                                                    |                       |                          | Compact |                                           |                   |          |                                                                                             |  |                      |  |  |  |  |
| 图 M kades                                |                  | Index                        |             | $\theta$ B |  | Collation                                                                                 |                       | latin1 swedish ci        |         |                                           |                   |          |                                                                                             |  |                      |  |  |  |  |
| <b>Bullet</b> kriteria                   |                  | <b>Total</b>                 |             | 16 KiR     |  | <b>Next autoindex</b>                                                                     |                       |                          |         | 73                                        |                   |          |                                                                                             |  |                      |  |  |  |  |
| kriteria_per_periode                     |                  |                              |             |            |  | Creation                                                                                  |                       | Feb 03, 2018 at 08:53 AM |         |                                           |                   |          |                                                                                             |  |                      |  |  |  |  |
| penilaian_warga                          |                  |                              |             |            |  |                                                                                           |                       |                          |         |                                           |                   |          |                                                                                             |  |                      |  |  |  |  |
| <b>Bullet</b> periode                    |                  |                              |             |            |  |                                                                                           |                       |                          |         |                                           |                   |          |                                                                                             |  |                      |  |  |  |  |
| 电调用                                      |                  |                              |             |            |  |                                                                                           |                       |                          |         |                                           |                   |          |                                                                                             |  |                      |  |  |  |  |
| i+Liv sub_kriteria_per_periode           |                  |                              |             |            |  |                                                                                           |                       |                          |         |                                           |                   |          |                                                                                             |  |                      |  |  |  |  |
| <b>ELEM</b> warga                        |                  |                              |             |            |  |                                                                                           |                       |                          |         |                                           |                   |          |                                                                                             |  |                      |  |  |  |  |

**Gambar 5.34 Tabel Sub Kriteria Per Periode**

8. Tabel Warga

Tabel warga digunakan untuk menyimpan data warga ke dalam *database*. Berikut merupakan hasil implementasi dari rancangan tabel warga yang dapat dilihat pada gambar 5.35 :

| C Search 3-i Insert E Export E Import = Privileges P Operations O Tracking 26 Triggers<br>$\Box$ sol<br><b>Browse</b><br><b>M</b> Structure<br>$Q = Q$<br><b>Attributes Null Default Extra Action</b><br># Name<br><b>Collation</b><br><b>Type</b><br><del>e un</del> udidivabbo<br>$\equiv$ 1 nomor kk<br>varchar(16) latin1 swedish ci<br>No None<br>Change C Drop Primary Unique P Index To Spatial T Fulltext To Distinct values<br><b>ELR</b> dbsma1mj<br>$\Box$ 2 kd periode int(3)<br>Change O Drop Primary Unique Findex T Spatial T Fulltext Distinct values<br>No None<br><b>ELR</b> dbsmk6tjt<br>3 nomor rt varchar(10) latin1 swedish ci<br>No None<br>Change Co Drop Primary Unique C Index To Spatial T Fulltext in Distinct values<br><b>ELE</b> dbsmkn6tjt<br>4 nama kk varchar(30) latin1 swedish ci<br>No None<br>Change C Drop Primary Unique C Index T Spatial T Fulltext Distinct values<br>il dbsmk_negeri_6_tjt<br>No None<br>5 kelurahan varchar(50) latin1 swedish ci<br>Change C Drop Primary Unique P Index To Spatial T Fulltext To Distinct values<br>db_elearning_sma10<br>No None<br>Change C Drop Primary U Unique F Index T Spatial T Fulltext Distinct values<br>6 nama_istri varchar(30) latin1_swedish_ci<br>e desalambur2<br>$\equiv$ 7 no_hp<br>No None<br>varchar(15) latin1_swedish_ci<br>Change Corop Primary Unique Filndex To Spatial Trulltext in Distinct values<br>illa information_schema<br>Change C Drop Primary Unique Index To Spatial T Fulltext Distinct values<br>$\Box$ 8 alamat<br>text<br>latin1 swedish ci<br>No None<br><b>FLE</b> mika_school<br><b>ELR</b> mysql<br>↑ © Check All<br>With selected: <b>Browse</b> Change <b>Co Drop</b> Primary <b>Unique Findex</b><br><b>ELR</b> performance_schema<br>de Relation view a Propose table structure @ Track table b Move columns<br><b>Print view</b><br><b>PLE</b> phpmyadmin<br>spk_topsis_lambur2<br>SeAdd 1<br>Go<br>$\Box$ New<br>+ Indexes<br><b>ELEM</b> admin<br><b>ELM</b> berita<br>Information<br><b>But kades</b><br><b>BLay kriteria</b><br><b>Row statistics</b><br>Space usage<br>kriteria_per_periode<br>Compact<br>16 KiB<br>Data<br>Format<br>penilaian_warga | <b>phpMyAdmin</b> |  |       | □ Server 127 U.U.1 »    Database: spk_topsis_lambur2 »    Table: warga |                  |  |  |  |  |  |  |  |  |
|----------------------------------------------------------------------------------------------------|-------------------|--|-------|------------------------------------------------------------------------|------------------|--|--|--|--|--|--|--|--|
|                                                                                                    |                   |  |       |                                                                        |                  |  |  |  |  |  |  |  |  |
|                                                                                                    | Recent Favorites  |  |       |                                                                        |                  |  |  |  |  |  |  |  |  |
|                                                                                                    |                   |  |       |                                                                        |                  |  |  |  |  |  |  |  |  |
|                                                                                                    |                   |  |       |                                                                        |                  |  |  |  |  |  |  |  |  |
|                                                                                                    |                   |  |       |                                                                        |                  |  |  |  |  |  |  |  |  |
|                                                                                                    |                   |  |       |                                                                        |                  |  |  |  |  |  |  |  |  |
|                                                                                                    |                   |  |       |                                                                        |                  |  |  |  |  |  |  |  |  |
|                                                                                                    |                   |  |       |                                                                        |                  |  |  |  |  |  |  |  |  |
|                                                                                                    |                   |  |       |                                                                        |                  |  |  |  |  |  |  |  |  |
|                                                                                                    |                   |  |       |                                                                        |                  |  |  |  |  |  |  |  |  |
|                                                                                                    |                   |  |       |                                                                        |                  |  |  |  |  |  |  |  |  |
|                                                                                                    |                   |  |       |                                                                        |                  |  |  |  |  |  |  |  |  |
|                                                                                                    |                   |  |       |                                                                        |                  |  |  |  |  |  |  |  |  |
|                                                                                                    |                   |  |       |                                                                        |                  |  |  |  |  |  |  |  |  |
|                                                                                                    |                   |  |       |                                                                        |                  |  |  |  |  |  |  |  |  |
|                                                                                                    |                   |  |       |                                                                        |                  |  |  |  |  |  |  |  |  |
|                                                                                                    |                   |  |       |                                                                        |                  |  |  |  |  |  |  |  |  |
|                                                                                                    |                   |  |       |                                                                        |                  |  |  |  |  |  |  |  |  |
|                                                                                                    |                   |  |       |                                                                        |                  |  |  |  |  |  |  |  |  |
|                                                                                                    |                   |  |       |                                                                        |                  |  |  |  |  |  |  |  |  |
|                                                                                                    |                   |  |       |                                                                        |                  |  |  |  |  |  |  |  |  |
| latini swedish ci                                                                                                    |                   |  | Index | 0B                                                                     | <b>Collation</b> |  |  |  |  |  |  |  |  |
| periode<br>Creation Feb 09, 2018 at 09:22 AM<br>16 KiB<br><b>Total</b>                                                                                                    |                   |  |       |                                                                        |                  |  |  |  |  |  |  |  |  |
| <b>图制<sup>rt</sup></b>                                                                                                    |                   |  |       |                                                                        |                  |  |  |  |  |  |  |  |  |
| sub_kriteria_per_periode                                                                                                    |                   |  |       |                                                                        |                  |  |  |  |  |  |  |  |  |
| + warga                                                                                                    |                   |  |       |                                                                        |                  |  |  |  |  |  |  |  |  |

**Gambar 5.35 Tabel Warga**

# 9. Tabel Penilaian Warga

Tabel penilaian warga digunakan untuk menyimpan data penilaian warga ke dalam *database*. Berikut merupakan hasil implementasi dari rancangan tabel penilaian warga yang dapat dilihat pada gambar 5.36 :

| phpMyAdmin                                        |                      |                           |                               |                  | T. Server: 127.0.0.1 » Dalabase: spk topsis lambur2 » M Table: penilaian warga                   |                                      |         |                                 |               |  |  |                                                                                             |
|---------------------------------------------------|----------------------|---------------------------|-------------------------------|------------------|--------------------------------------------------------------------------------------------------|--------------------------------------|---------|---------------------------------|---------------|--|--|---------------------------------------------------------------------------------------------|
| A B 0 0 C                                         |                      | <b>Browse F</b> Structure |                               |                  | SQL Q, Search 3-i Insert C, Export E, Import all Privileges & Operations on Tracking 28 Triggers |                                      |         |                                 |               |  |  |                                                                                             |
| Recent Favorites<br><b>THE CHANGE</b>             |                      | # Name                    | <b>Type</b>                   | <b>Collation</b> |                                                                                                  | <b>Attributes Null Default Extra</b> |         |                                 | <b>Action</b> |  |  |                                                                                             |
| <b>ELE</b> dbsma1mj                               | $\Box$               | 1 kd penilaian            | int(5)                        |                  |                                                                                                  |                                      | No None |                                 |               |  |  | AUTO_INCREMENT Change O Drop Primary Unique Pindex To Spatial T Fulltext To Distinct values |
| dbsmk6tjt                                         |                      | 2 kd periode              | int(3)                        |                  |                                                                                                  |                                      | No None |                                 |               |  |  | Change C Drop Primary Unique F Index F Spatial T Fulltext Distinct values                   |
| dbsmkn6tjt                                        |                      | 3 nomor kk                | varchar(16) latin1 swedish ci |                  |                                                                                                  |                                      | No None |                                 |               |  |  | Change nop Primary in Unique notex 图 Spatial Fulltext in Distinct values                    |
| dbsmk_negeri_6_tit                                |                      | 4 tanggal_input date      |                               |                  |                                                                                                  |                                      | No None |                                 |               |  |  | Change C Drop Primary Unique F Index S Spatial T Fulltext Distinct values                   |
| db_elearning_sma10                                |                      | ■ 5 k1                    | int(2)                        |                  |                                                                                                  |                                      | No None |                                 |               |  |  | Change O Drop Primary Unique Pindex To Spatial T Fulltext Distinct values                   |
| desalambur2                                       |                      | $\Box$ 6 k2               | int(2)                        |                  |                                                                                                  |                                      | No None |                                 |               |  |  | Change C Drop Primary Unique F Index F Spatial T Fulltext Distinct values                   |
| information_schema                                | $\qquad \qquad \Box$ | 7 k3                      | int(2)                        |                  |                                                                                                  |                                      | No None |                                 |               |  |  | Change Co Drop Primary To Unique Theory To Spatial To Fulltext Distinct values              |
| <b>ELR</b> mika_school                            |                      | $\Box$ 8 k4               | int(2)                        |                  |                                                                                                  |                                      | No None |                                 |               |  |  | Change C Drop Primary u Unique F Index T Spatial T Fulltext Distinct values                 |
| <b>EL mysql</b>                                   |                      | 9k5                       | int(2)                        |                  |                                                                                                  |                                      | No None |                                 |               |  |  | Change O Drop Primary U Unique Pindex T Spatial T Fulltext Distinct values                  |
| FLI performance_schema                            |                      | □ 10 k6                   | int(2)                        |                  |                                                                                                  |                                      | No None |                                 |               |  |  | Change C Drop Primary Unique F Index F Spatial T Fulltext Distinct values                   |
| phpmyadmin                                        |                      | $\equiv$ 11 k7            | int(2)                        |                  |                                                                                                  |                                      | No None |                                 |               |  |  | Change C Drop Primary Ti Unique Findex To Spatial Ti Fulltext Ti Distinct values            |
| spk topsis lambur2                                |                      | 0 12 k8                   | int(2)                        |                  |                                                                                                  |                                      | No None |                                 |               |  |  | Change C Drop Primary u Unique F Index T Spatial T Fulltext Distinct values                 |
| $\equiv$ New                                      |                      | ■ 13 k9                   | int(2)                        |                  |                                                                                                  |                                      | No None |                                 |               |  |  | Change C Drop Primary Unique A Index T Spatial T Fulltext III Distinct values               |
| admin                                             |                      | $\Box$ 14 k10             | int(2)                        |                  |                                                                                                  |                                      | No None |                                 |               |  |  | Change Chop Primary Unique Findex For Spatial Till Fulltext Distinct values                 |
| <b>BLV</b> berita                                 |                      | $\Box$ 15 k11             | int(2)                        |                  |                                                                                                  |                                      | No None |                                 |               |  |  | Change C Drop Primary Ti Unique Findex To Spatial Ti Fulltext Ti Distinct values            |
| <b>IELE</b> kades                                 |                      | □ 16 k12                  | int(2)                        |                  |                                                                                                  |                                      | No None |                                 |               |  |  | Change O Drop Primary U Unique F Index T Spatial T Fulltext Distinct values                 |
| kriteria                                          |                      | ■ 17 k13                  | int(2)                        |                  |                                                                                                  |                                      | No None |                                 |               |  |  | Change C Drop Primary Ti Unique Tholex To Spatial Ti Fulltext Ti Distinct values            |
| kriteria_per_periode                              |                      | □ 18 k14                  | int(2)                        |                  |                                                                                                  |                                      | No None |                                 |               |  |  | Change C Drop Primary Unique T Index T Spatial T Fulltext Distinct values                   |
| penilaian_warga                                   |                      | ■ 19 k15                  | int(2)                        |                  |                                                                                                  |                                      | No None |                                 |               |  |  | Change C Drop Primary Ti Unique Findex To Spatial Ti Fulltext Ti Distinct values            |
| periode<br>图解中                                    |                      | ↑ <b>Exercise</b>         |                               |                  | With selected: Browse Change                                                                     |                                      |         | O Drop Primary in Unique Findex |               |  |  |                                                                                             |
| Have sub_kriteria_per_periode<br><b>ELE</b> warga |                      |                           |                               |                  | Print view # Relation view E Propose table structure @ @ Track table ib Move columns             |                                      |         |                                 |               |  |  |                                                                                             |
| <b>ELG</b> test                                   |                      | SeAdd 1                   |                               |                  | column(s) . At End of Table . At Beginning of Table . After   kd_penilaian v                     |                                      |         |                                 | Go            |  |  |                                                                                             |

**Gambar 5.36 Tabel Penilaian Warga**

## 10. Tabel Berita

Tabel berita digunakan untuk menyimpan data berita ke dalam *database*. Berikut merupakan hasil implementasi dari rancangan tabel berita yang dapat dilihat pada gambar 5.37 :

| <b>Search</b><br><b>M</b> Structure<br>皿<br><b>SQL</b><br><b>Browse</b><br><b>Tracking 36 Triggers</b><br>$Q = Q$<br># Name<br><b>Attributes Null Default Extra</b><br><b>Type</b><br>Collation<br><b>Action</b><br>Recent Favorites<br><b>El es udidizado e</b> s<br>int(10)<br>No None<br>AUTO_INCREMENT Change Co Drop Primary Unique Findex To Spatial T Fulltext To Distinct values<br>kd berita<br>$\Box$ 1<br>dbsma1mj<br>varchar(256) latin1_swedish_ci<br>No None<br>Change C Drop Primary Unique F Index T Spatial T Fulltext Distinct values<br>$\Box$ 2 topik<br>dbsmk6tjt<br>No None<br>3 pembuat berita varchar(20) latin1 swedish ci<br>Change Corop Primary Unique Change Spatial Trulltext in Distinct values<br>dbsmkn6tjt<br>No None<br>4 detail berita<br>longtext<br>Change Corop Primary Unique Findex Spatial TFulltext Distinct values<br>latin1 swedish ci<br>ille dbsmk_negeri_6_tjt<br>No None<br>5 date_time<br>datetime<br>Change Corop Primary Unique Filndex Spatial T Fulltext Distinct values<br>db_elearning_sma10<br>varchar(50) latin1 swedish ci<br>No None<br>Change O Drop Primary U Unique Findex is Spatial T Fulltext Distinct values<br>6 foto terkait<br>He desalambur2<br>information_schema<br><sup>1</sup> Check All<br>With selected: <b>Browse</b> Change<br>O Drop Primary in Unique<br>a Index<br><b>ELR</b> mika_school<br>A Print view g Relation view 品 Propose table structure @ o Track table ib Move columns<br><b>ELE</b> mysql<br><b>IL performance_schema</b><br>Go<br>SeAdd 1<br>column(s) @ At End of Table @ At Beginning of Table @ After   kd_berita<br>$\mathbf{v}$<br>phpmyadmin<br>+ Indexes<br>spk topsis lambur2<br>$\Box$ New<br><b>Information</b><br>admin<br>Derita<br><b>Row statistics</b><br>Space usage<br><b>ELEVI kades</b><br>16 KiB<br>Compact<br>Data<br>Format<br><b>ELEVI kriteria</b><br>latini swedish ci<br>0B<br>Index<br>Collation<br>kriteria_per_periode<br>16 KiB<br><b>Next autoindex</b><br><b>Total</b><br>penilaian_warga<br>Feb 03, 2018 at 08:53 AM<br>Creation<br><b>ELM</b> periode<br>电调电<br>ELE sub_kriteria_per_periode | phpMyAdmin | E Server: 127.0.0.1 » Database: spk topsis lambur2 » E Table: berita |  |
|----------------------------------------------------------------------------------------------------|------------|----------------------------------------------------------------------|--|
|                                                                                                    |            |                                                                      |  |
|                                                                                                    |            |                                                                      |  |
|                                                                                                    |            |                                                                      |  |
|                                                                                                    |            |                                                                      |  |
|                                                                                                    |            |                                                                      |  |
|                                                                                                    |            |                                                                      |  |
|                                                                                                    |            |                                                                      |  |
|                                                                                                    |            |                                                                      |  |
|                                                                                                    |            |                                                                      |  |
|                                                                                                    |            |                                                                      |  |
|                                                                                                    |            |                                                                      |  |
|                                                                                                    |            |                                                                      |  |
|                                                                                                    |            |                                                                      |  |
|                                                                                                    |            |                                                                      |  |
|                                                                                                    |            |                                                                      |  |
|                                                                                                    |            |                                                                      |  |
|                                                                                                    |            |                                                                      |  |
|                                                                                                    |            |                                                                      |  |
|                                                                                                    |            |                                                                      |  |
|                                                                                                    |            |                                                                      |  |
|                                                                                                    |            |                                                                      |  |
|                                                                                                    |            |                                                                      |  |
|                                                                                                    |            |                                                                      |  |
| <b>ELIA</b> warga                                                                                                    |            |                                                                      |  |

**Gambar 5.37 Tabel Berita**

# **5.2 PENGUJIAN SISTEM**

Pengujian sistem dilakukan untuk memastikan bahwa software yang dibuat telah sesuai dengan desainnya dan semua fungsinya dapat dipergunakan dengan baik tanpa ada kesalahan dari sistem yang diterapkan sehingga sistem ini dapat menjadi solusi bukan menjadi masalah baru.

| <b>Test Case</b>    | <b>Deskripsi</b><br>Pengujian                                                         | <b>Prosedur</b><br>Pengujian                                                                                                    | <b>Masukan</b>                                                        | <b>Keluaran</b><br>yang<br>diharapkan                                                     | <b>Hasil</b> yang<br>didapat                                                              | <b>Kesim</b><br>pulan |
|---------------------|---------------------------------------------------------------------------------------|----------------------------------------------------------------------------------------------------|-----------------------------------------------------------------------|-------------------------------------------------------------------------------------------|-------------------------------------------------------------------------------------------|-----------------------|
| Login<br>(berhasil) | Pengujian<br>modul <i>login</i><br>untuk<br>username<br>dan<br>password<br>yang benar | Buka aplikasi<br>$\blacksquare$<br>- Pilih jenis<br>user<br>- Masukkan<br><i>username</i> dan<br>password<br>yang benar<br>- Klik tombol<br>Login | Jenis user<br>"Admin",Us<br>ername<br>"admin",<br>Password<br>"admin" | Menampilka<br>halaman<br>menu utama<br>user                                               | Menampilka<br>n halaman<br>menu utama<br>user                                             | Baik                  |
| Login<br>(gagal)    | Pengujian<br>modul <i>login</i><br>untuk<br>username<br>dan<br>password<br>yang salah | Buka aplikasi<br>- Pilih jenis<br>user<br>- Masukkan<br><i>username</i> dan<br>password<br>yang salah<br>- Klik tombol<br>Login                   | Jenis user<br>"Admin",Us<br>ername<br>"test",<br>Password<br>"test"   | Menampilka<br>n pesan<br>"Username<br>atau<br>Password<br>yang anda<br>masukkan<br>salah" | Menampilka<br>n pesan<br>"Username<br>atau<br>Password<br>yang anda<br>masukkan<br>salah" | Baik                  |

**Tabel 5.1 Pengujian Modul** *Login*

# **Tabel 5.2 Pengujian Modul Data Admin**

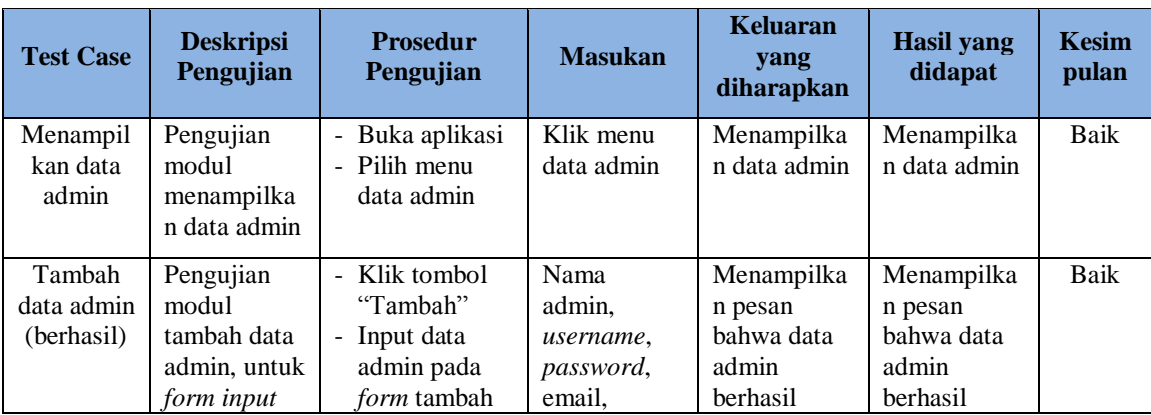

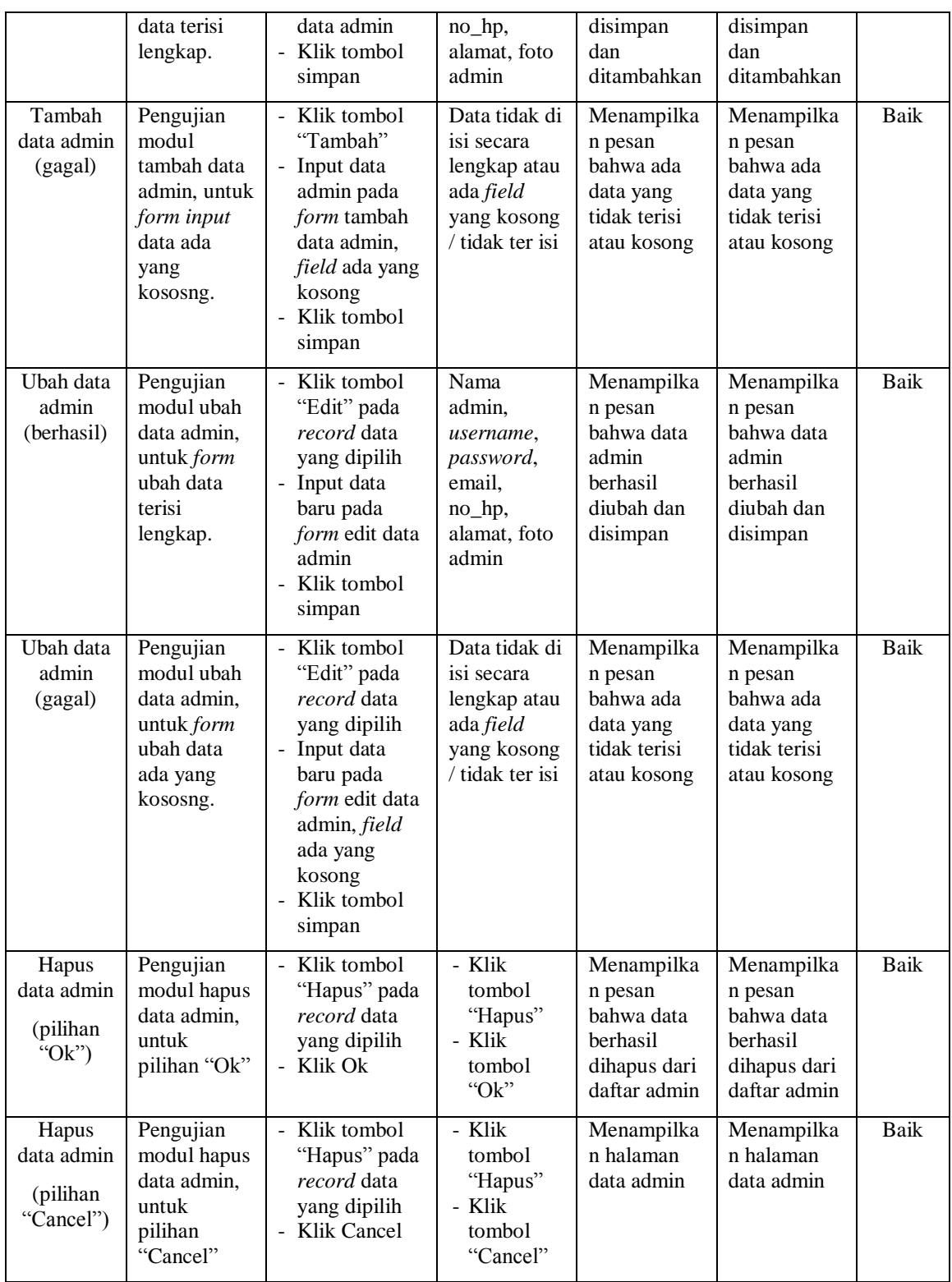

| <b>Test Case</b>                               | <b>Deskripsi</b><br>Pengujian                                                                         | <b>Prosedur</b><br>Pengujian                                                                                                    | <b>Masukan</b>                                                                                              | <b>Keluaran</b><br>yang<br>diharapkan                                                            | <b>Hasil yang</b><br>didapat                                                                     | <b>Kesim</b><br>pulan |
|------------------------------------------------|----------------------------------------------------------------------------------------------------|----------------------------------------------------------------------------------------------------|----------------------------------------------------------------------------------------------------|--------------------------------------------------------------------------------------------------|--------------------------------------------------------------------------------------------------|-----------------------|
| Menampil<br>kan data<br>kepala<br>desa         | Pengujian<br>modul<br>menampilka<br>n data kepala<br>desa                                             | Buka aplikasi<br>Pilih menu<br>L.<br>data kepala<br>desa                                                                                                    | Klik menu<br>data kepala<br>desa                                                                            | Menampilka<br>n data kepala<br>desa                                                              | Menampilka<br>n data kepala<br>desa                                                              | Baik                  |
| Tambah<br>data<br>kepala<br>desa<br>(berhasil) | Pengujian<br>modul<br>tambah data<br>kepala desa,<br>untuk form<br>input data<br>terisi<br>lengkap.   | - Klik tombol<br>"Tambah"<br>- Input data<br>kepala desa<br>pada form<br>tambah data<br>kepala desa<br>Klik tombol<br>simpan                                                 | Nama kepala<br>desa.<br>username,<br>password,<br>email,<br>nomor<br>Tlp/hp,<br>alamat, foto<br>kepala desa | Menampilka<br>n pesan<br>bahwa data<br>kepala desa<br>berhasil<br>disimpan<br>dan<br>ditambahkan | Menampilka<br>n pesan<br>bahwa data<br>kepala desa<br>berhasil<br>disimpan<br>dan<br>ditambahkan | <b>Baik</b>           |
| Tambah<br>data<br>kepala<br>desa<br>(gagal)    | Pengujian<br>modul<br>tambah data<br>kepala desa,<br>untuk form<br>input data<br>ada yang<br>kososng. | Klik tombol<br>"Tambah"<br>- Input data<br>kepala desa<br>pada form<br>tambah data<br>kepala desa,<br><i>field</i> ada yang<br>kosong<br>Klik tombol<br>simpan               | Data tidak di<br>isi secara<br>lengkap atau<br>ada field<br>yang kosong<br>/ tidak ter isi                  | Menampilka<br>n pesan<br>bahwa ada<br>data yang<br>tidak terisi<br>atau kosong                   | Menampilka<br>n pesan<br>bahwa ada<br>data yang<br>tidak terisi<br>atau kosong                   | <b>Baik</b>           |
| Ubah data<br>kepala<br>desa<br>(berhasil)      | Pengujian<br>modul ubah<br>data kepala<br>desa, untuk<br>form ubah<br>data terisi<br>lengkap.         | Klik tombol<br>$\overline{\phantom{0}}$<br>"Edit" pada<br>record data<br>yang dipilih<br>- Input data<br>baru pada<br>form edit data<br>kepala desa<br>Klik tombol<br>simpan | Nama kepala<br>desa.<br>username,<br>password,<br>email,<br>nomor<br>Tlp/hp,<br>alamat, foto<br>kepala desa | Menampilka<br>n pesan<br>bahwa data<br>kepala desa<br>berhasil<br>diubah dan<br>disimpan         | Menampilka<br>n pesan<br>bahwa data<br>kepala desa<br>berhasil<br>diubah dan<br>disimpan         | <b>Baik</b>           |
| Ubah data<br>kepala<br>desa<br>(gagal)         | Pengujian<br>modul ubah<br>data kepala<br>desa, untuk<br>form ubah<br>data ada<br>yang<br>kososng.    | Klik tombol<br>"Edit" pada<br>record data<br>yang dipilih<br>Input data<br>baru pada<br>form edit data<br>kepala desa,<br>field ada yang<br>kosong<br>Klik tombol            | Data tidak di<br>isi secara<br>lengkap atau<br>ada field<br>yang kosong<br>/ tidak terisi                   | Menampilka<br>n pesan<br>bahwa ada<br>data yang<br>tidak terisi<br>atau kosong                   | Menampilka<br>n pesan<br>bahwa ada<br>data yang<br>tidak terisi<br>atau kosong                   | Baik                  |

**Tabel 5.3 Pengujian Modul Data Kepala Desa**

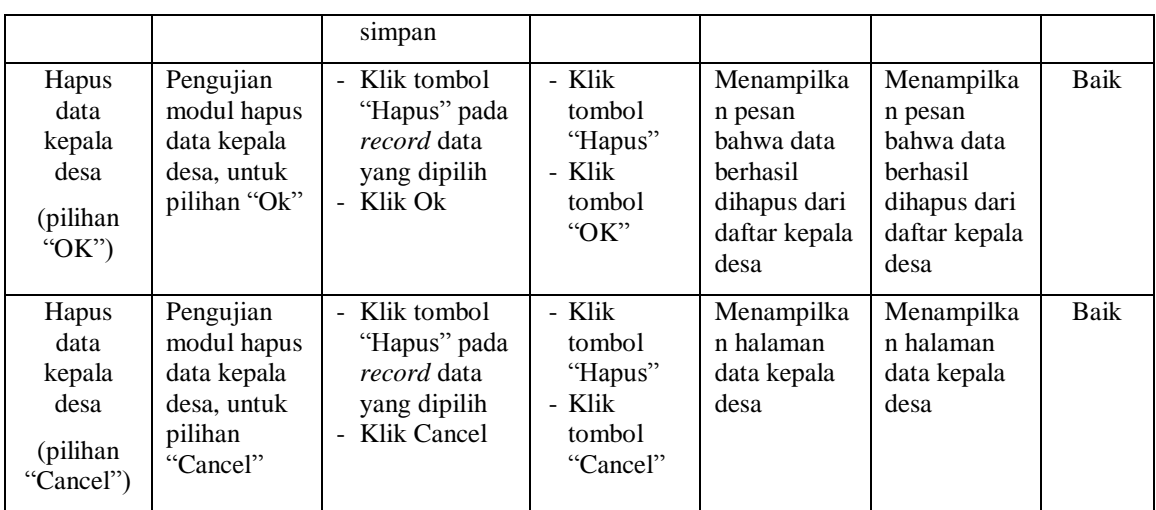

# **Tabel 5.4 Pengujian Modul Data RT**

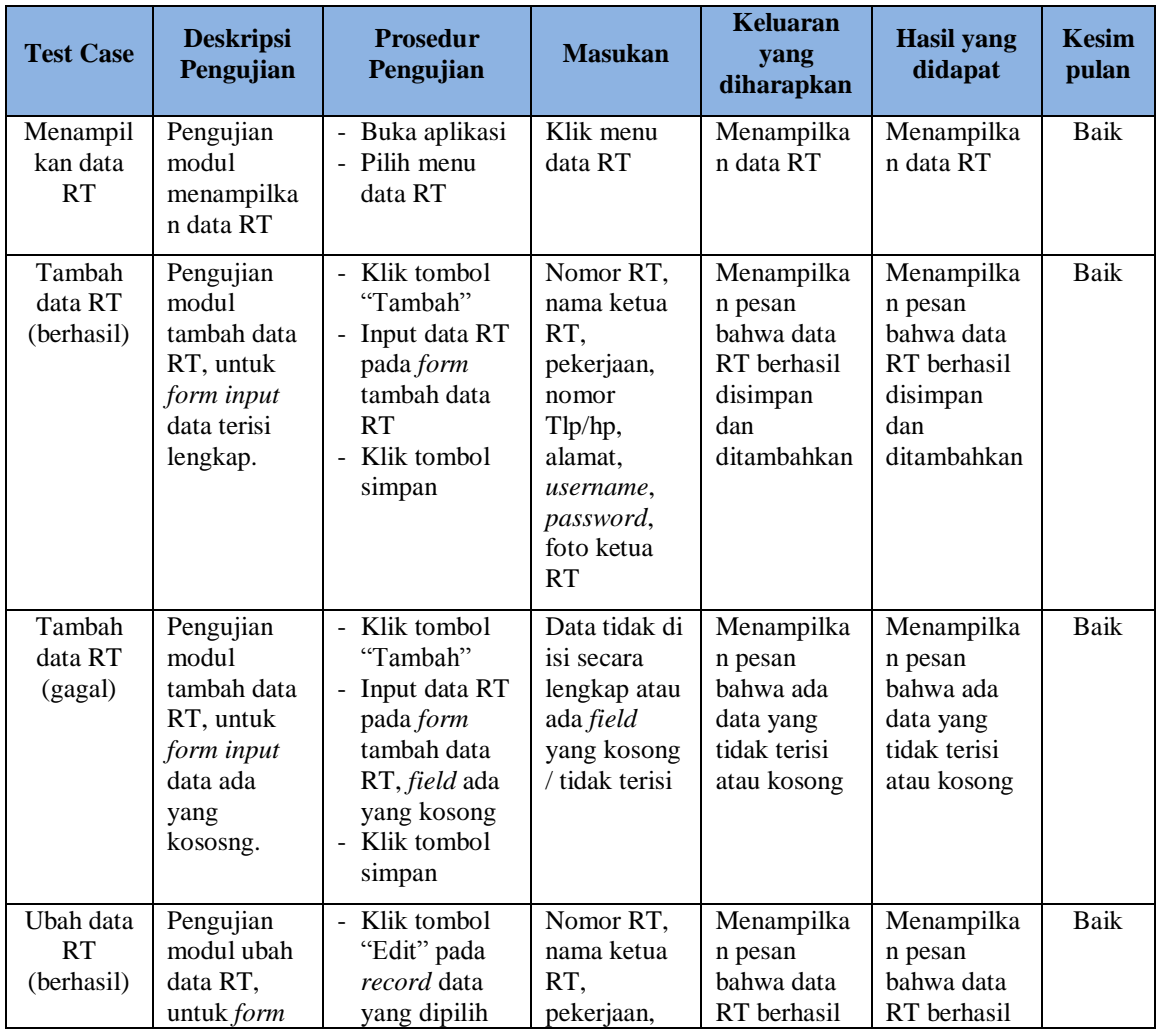

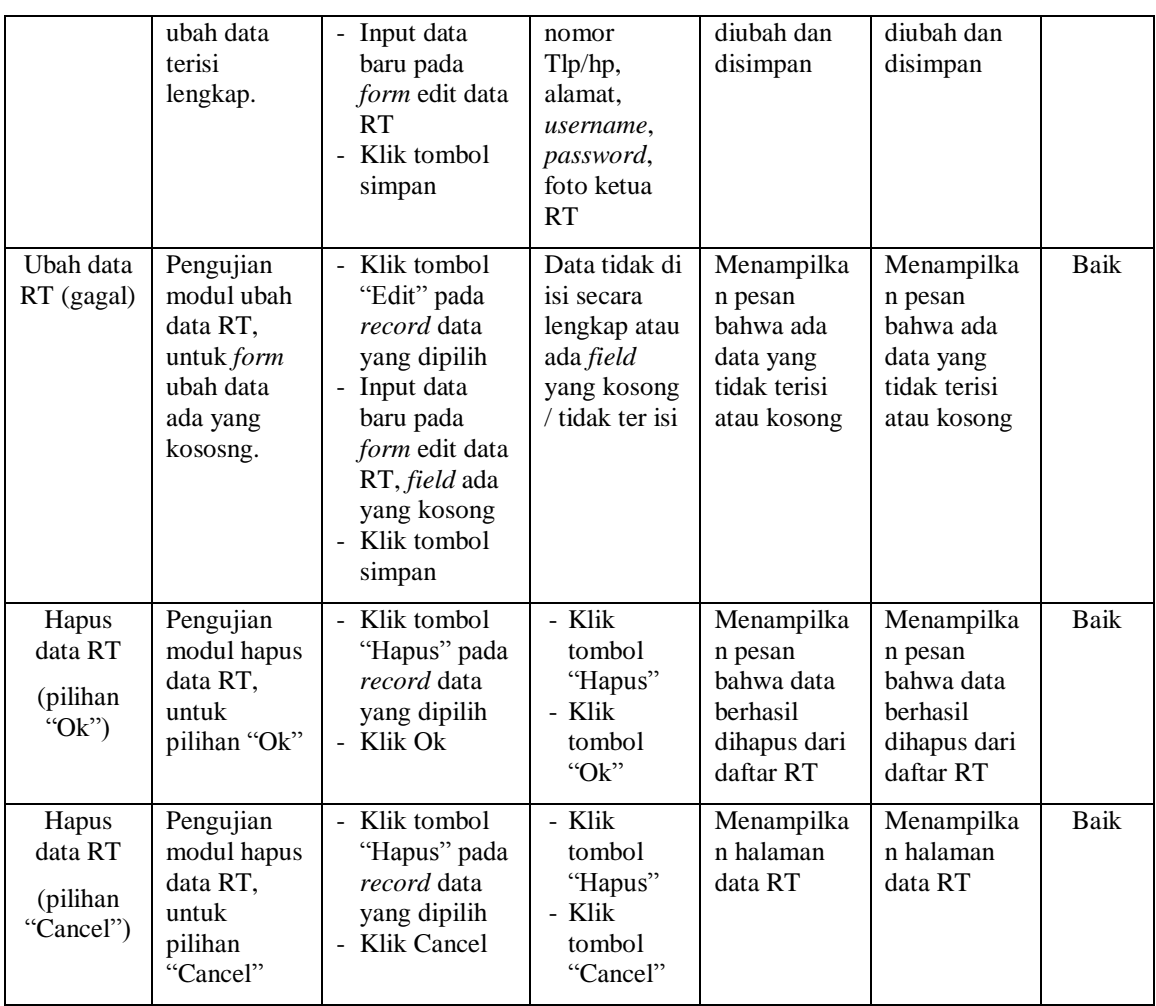

# **Tabel 5.5 Pengujian Modul Data Periode**

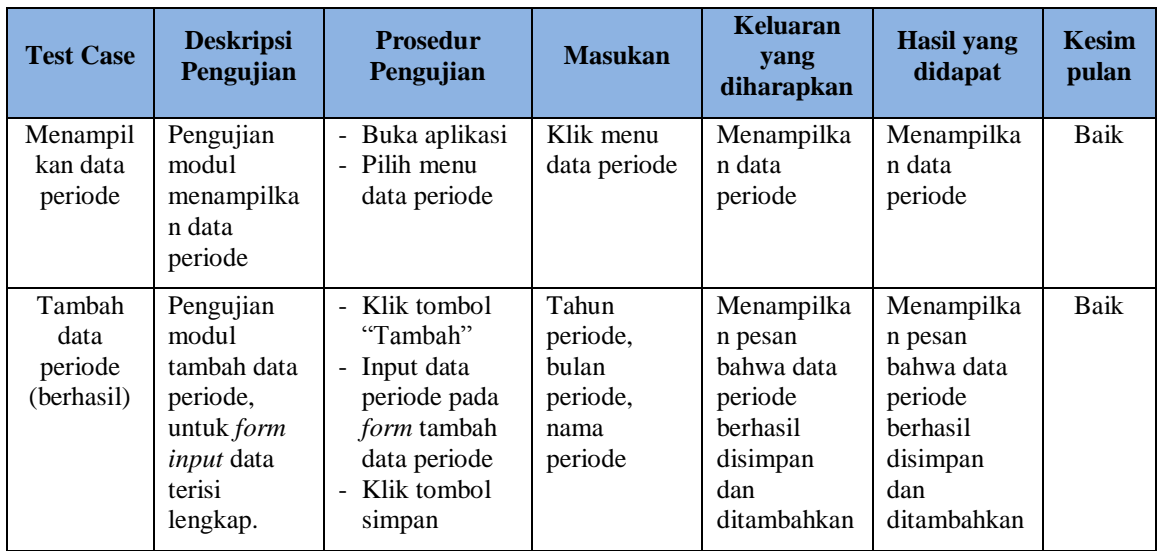

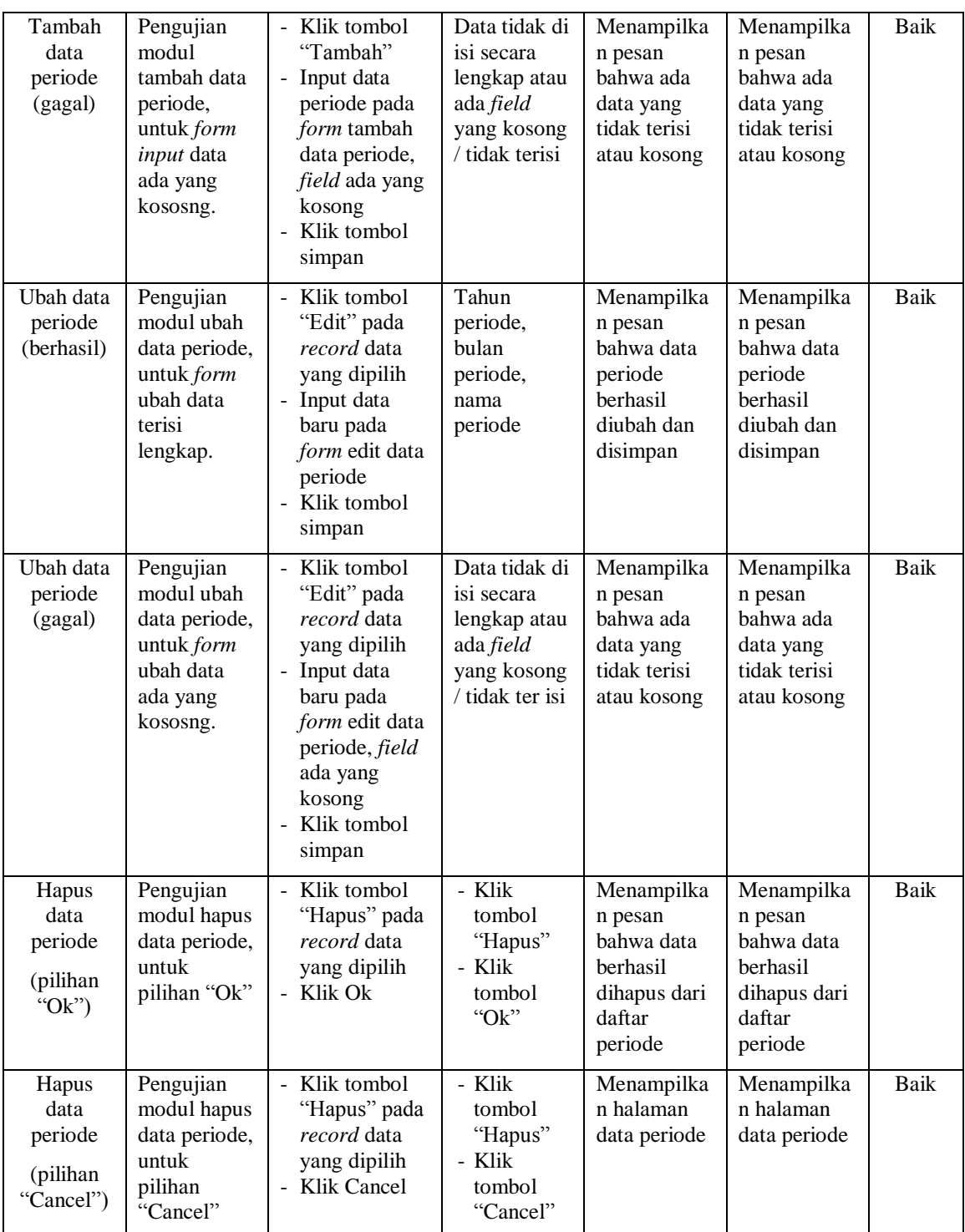

| <b>Test Case</b>                         | <b>Deskripsi</b><br>Pengujian                                                                      | <b>Prosedur</b><br>Pengujian                                                                                                    | <b>Masukan</b>                                                                             | <b>Keluaran</b><br>yang<br>diharapkan                                                         | <b>Hasil</b> yang<br>didapat                                                                  | <b>Kesim</b><br>pulan |
|------------------------------------------|----------------------------------------------------------------------------------------------------|----------------------------------------------------------------------------------------------------|--------------------------------------------------------------------------------------------|-----------------------------------------------------------------------------------------------|-----------------------------------------------------------------------------------------------|-----------------------|
| Menampil<br>kan data<br>Kriteria         | Pengujian<br>modul<br>menampilka<br>n data<br>Kriteria                                             | Buka aplikasi<br>Pilih menu<br>data Kriteria                                                                                                    | Klik menu<br>data Kriteria                                                                 | Menampilka<br>n data<br>Kriteria                                                              | Menampilka<br>n data<br>Kriteria                                                              | Baik                  |
| Tambah<br>data<br>Kriteria<br>(berhasil) | Pengujian<br>modul<br>tambah data<br>Kriteria,<br>untuk form<br>input data<br>terisi<br>lengkap.   | - Klik tombol<br>"Tambah"<br>- Input data<br>Kriteria pada<br>form tambah<br>data Kriteria<br>- Klik tombol<br>simpan                                                        | Kriteria,<br>keterangan                                                                    | Menampilka<br>n pesan<br>bahwa data<br>Kriteria<br>berhasil<br>disimpan<br>dan<br>ditambahkan | Menampilka<br>n pesan<br>bahwa data<br>Kriteria<br>berhasil<br>disimpan<br>dan<br>ditambahkan | Baik                  |
| Tambah<br>data<br>Kriteria<br>(gagal)    | Pengujian<br>modul<br>tambah data<br>Kriteria.<br>untuk form<br>input data<br>ada yang<br>kososng. | Klik tombol<br>"Tambah"<br>Input data<br>periode pada<br>form tambah<br>data Kriteria,<br><i>field</i> ada yang<br>kosong<br>- Klik tombol<br>simpan                         | Data tidak di<br>isi secara<br>lengkap atau<br>ada field<br>yang kosong<br>/ tidak terisi  | Menampilka<br>n pesan<br>bahwa ada<br>data yang<br>tidak terisi<br>atau kosong                | Menampilka<br>n pesan<br>bahwa ada<br>data yang<br>tidak terisi<br>atau kosong                | <b>Baik</b>           |
| Ubah data<br>Kriteria<br>(berhasil)      | Pengujian<br>modul ubah<br>data Kriteria,<br>untuk form<br>ubah data<br>terisi<br>lengkap.         | - Klik tombol<br>"Edit" pada<br>record data<br>yang dipilih<br>- Input data<br>baru pada<br>form edit data<br>Kriteria<br>- Klik tombol<br>simpan                            | Kriteria,<br>keterangan                                                                    | Menampilka<br>n pesan<br>bahwa data<br>Kriteria<br>berhasil<br>diubah dan<br>disimpan         | Menampilka<br>n pesan<br>bahwa data<br>Kriteria<br>berhasil<br>diubah dan<br>disimpan         | Baik                  |
| Ubah data<br>Kriteria<br>(gagal)         | Pengujian<br>modul ubah<br>data Kriteria,<br>untuk form<br>ubah data<br>ada yang<br>kososng.       | - Klik tombol<br>"Edit" pada<br>record data<br>yang dipilih<br>- Input data<br>baru pada<br>form edit data<br>Kriteria, field<br>ada yang<br>kosong<br>Klik tombol<br>simpan | Data tidak di<br>isi secara<br>lengkap atau<br>ada field<br>yang kosong<br>/ tidak ter isi | Menampilka<br>n pesan<br>bahwa ada<br>data yang<br>tidak terisi<br>atau kosong                | Menampilka<br>n pesan<br>bahwa ada<br>data yang<br>tidak terisi<br>atau kosong                | Baik                  |

**Tabel 5.6 Pengujian Modul Data Kriteria**

| Hapus<br>data<br>Kriteria<br>(pilihan<br>" $Ok$ "  | Pengujian<br>modul hapus<br>data Kriteria,<br>untuk<br>pilihan "Ok"        | - Klik tombol<br>"Hapus" pada<br><i>record</i> data<br>yang dipilih<br>- Klik Ok | - Klik<br>tombol<br>"Hapus"<br>- Klik<br>tombol<br>" $Qk$ " | Menampilka<br>n pesan<br>bahwa data<br><b>berhasil</b><br>dihapus dari<br>daftar<br>Kriteria | Menampilka<br>n pesan<br>bahwa data<br><b>berhasil</b><br>dihapus dari<br>daftar<br>Kriteria | Baik |
|----------------------------------------------------|----------------------------------------------------------------------------|----------------------------------------------------------------------------------|-------------------------------------------------------------|----------------------------------------------------------------------------------------------|----------------------------------------------------------------------------------------------|------|
| Hapus<br>data<br>Kriteria<br>(pilihan<br>"Cancel") | Pengujian<br>modul hapus<br>data Kriteria,<br>untuk<br>pilihan<br>"Cancel" | - Klik tombol<br>"Hapus" pada<br>record data<br>yang dipilih<br>- Klik Cancel    | - Klik<br>tombol<br>"Hapus"<br>- Klik<br>tombol<br>"Cancel" | Menampilka<br>n halaman<br>data Kriteria                                                     | Menampilka<br>n halaman<br>data Kriteria                                                     | Baik |

**Tabel 5.7 Pengujian Modul Data Kriteria Per Periode**

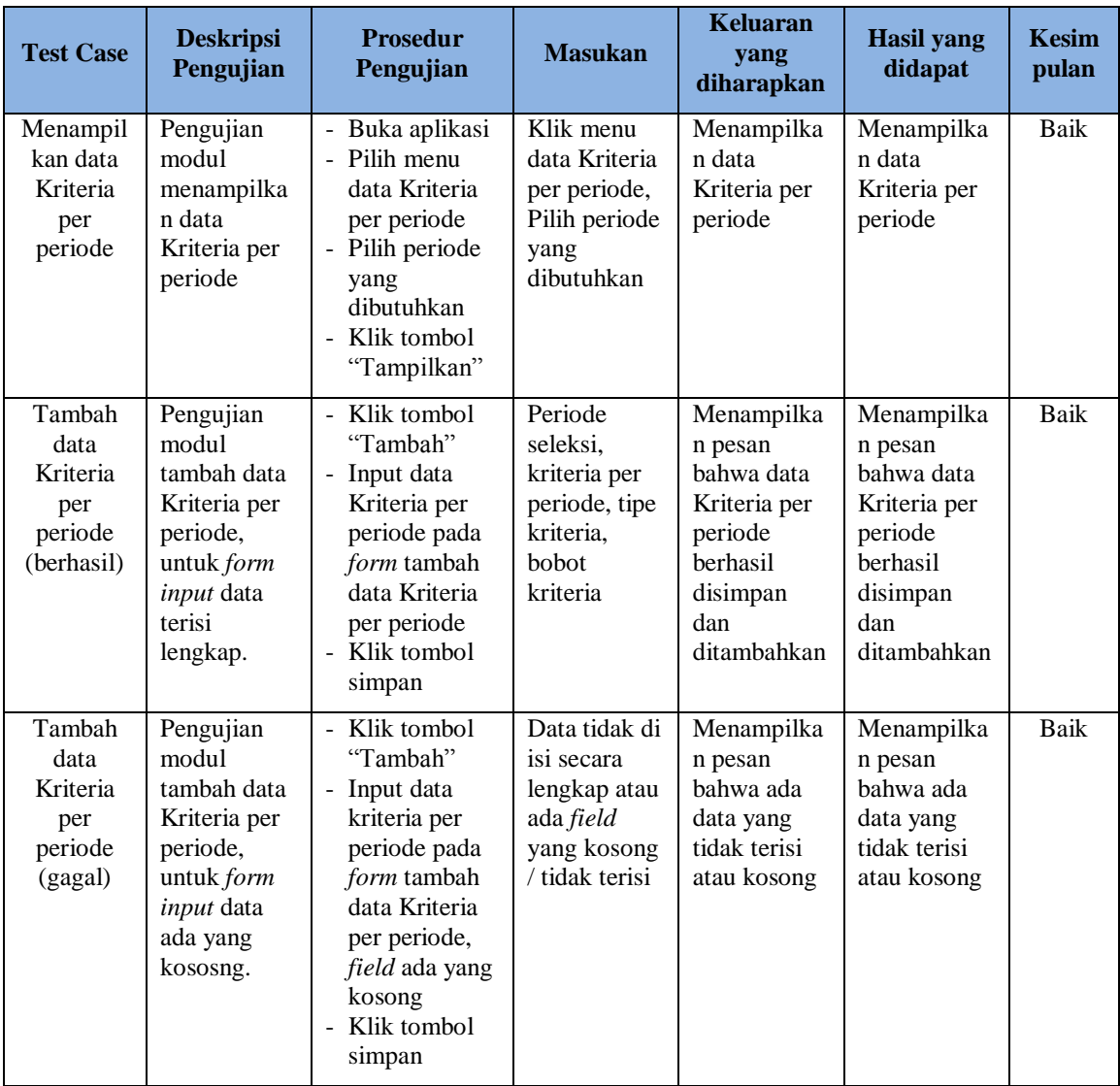

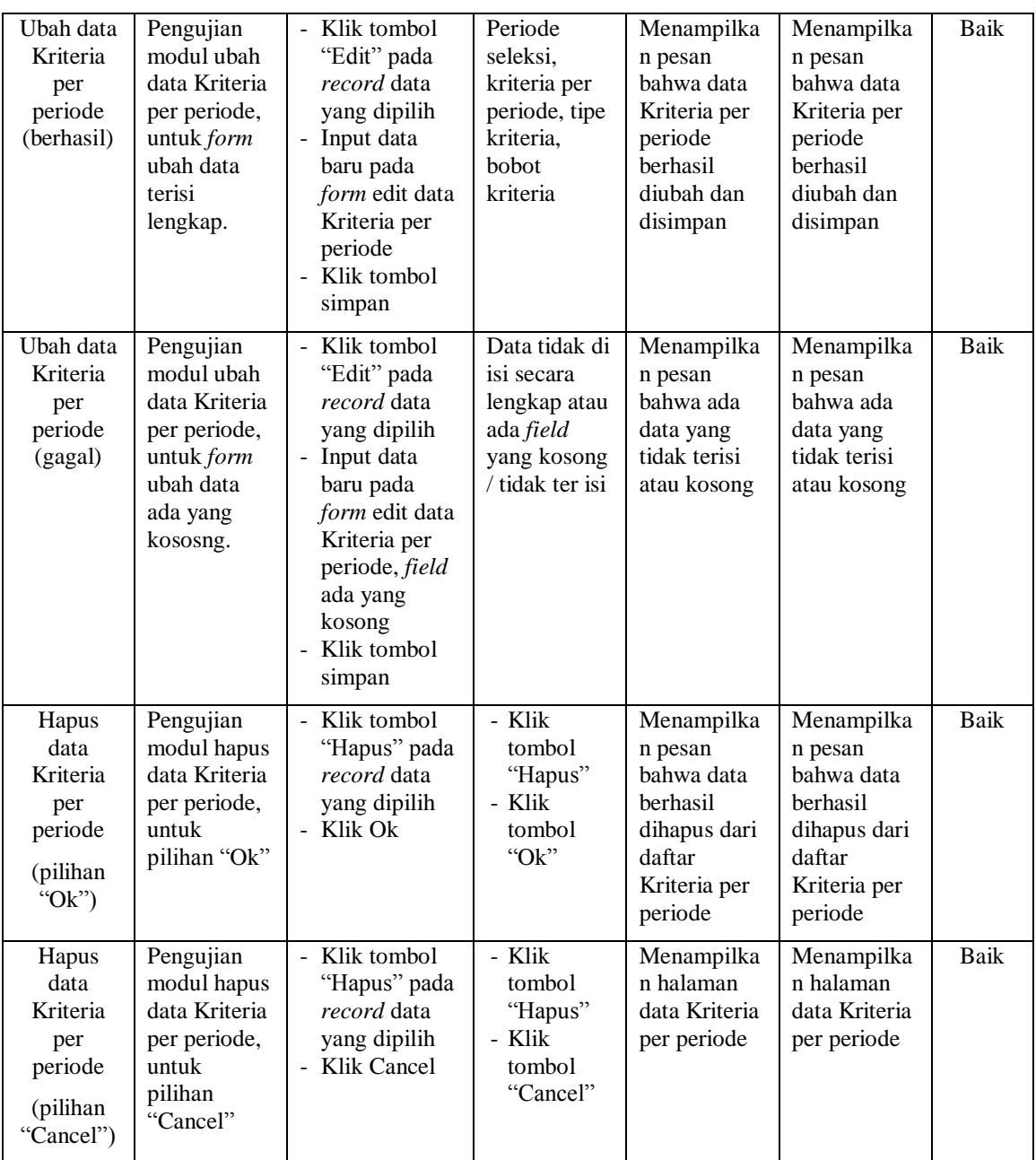

# **Tabel 5.8 Pengujian Modul Data Sub Kriteria Per Periode**

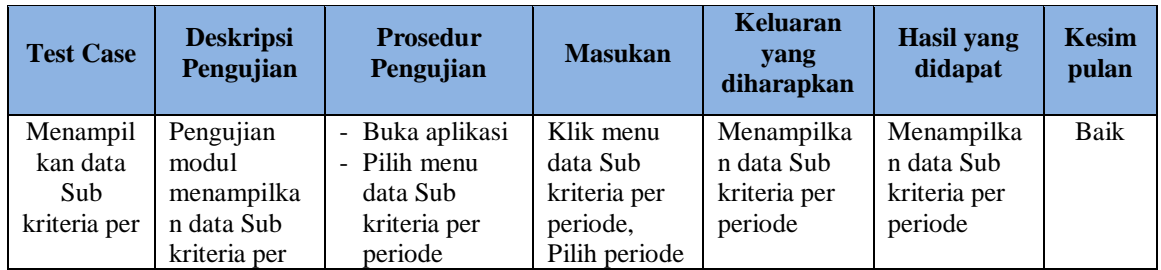

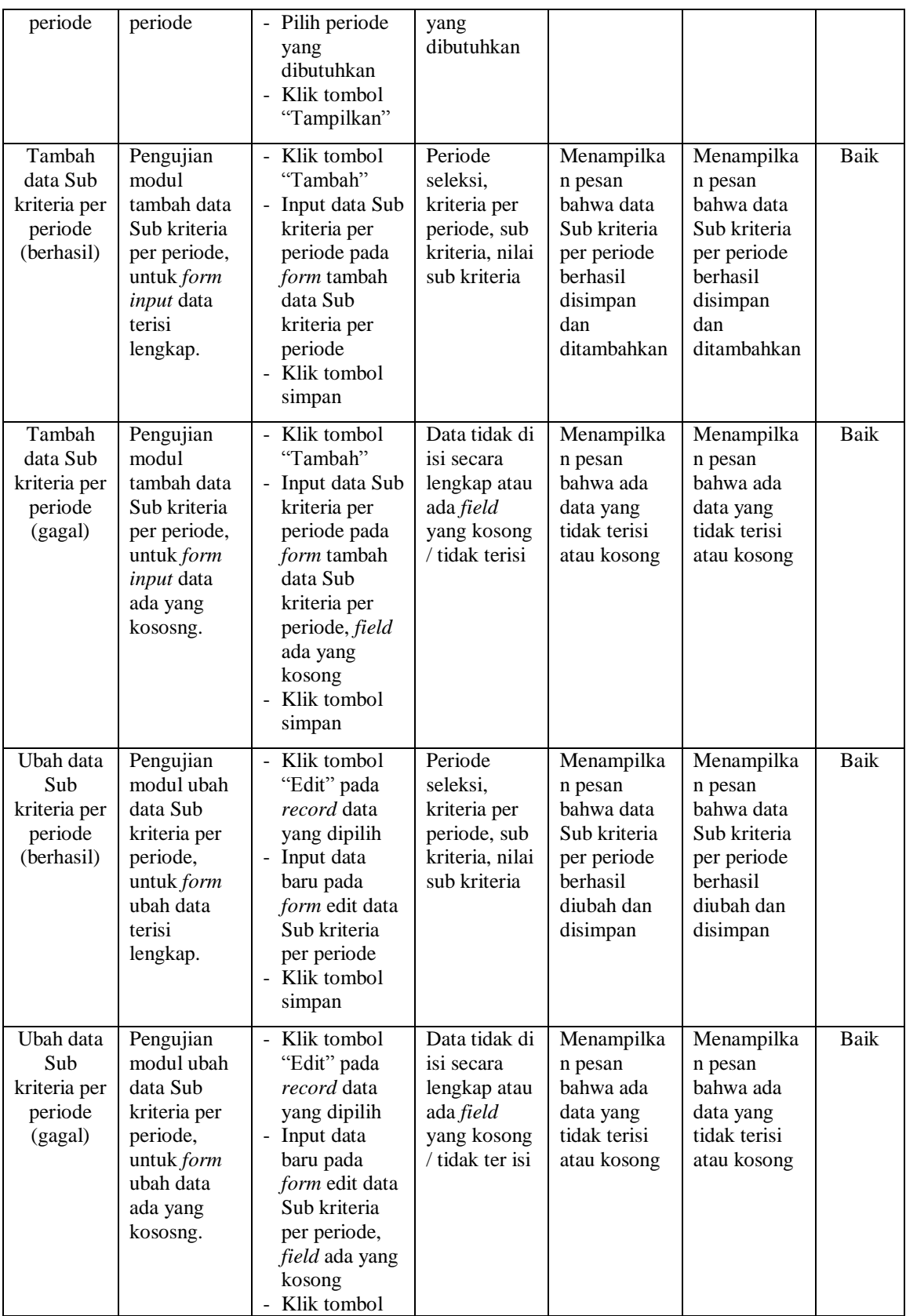

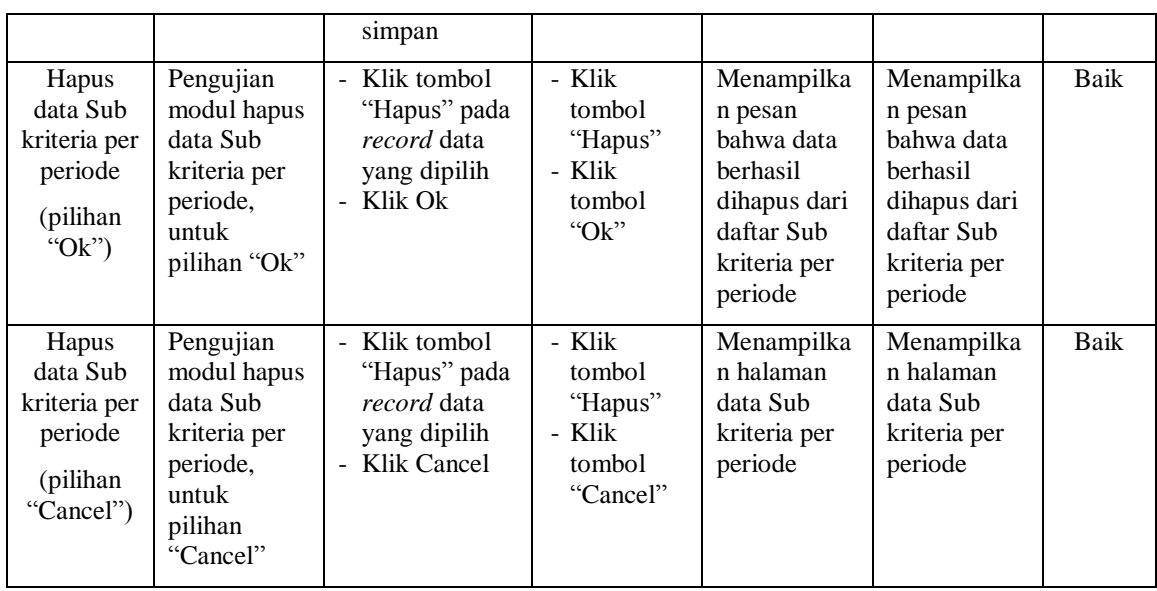

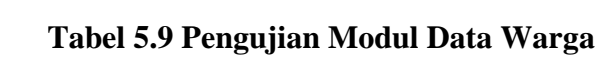

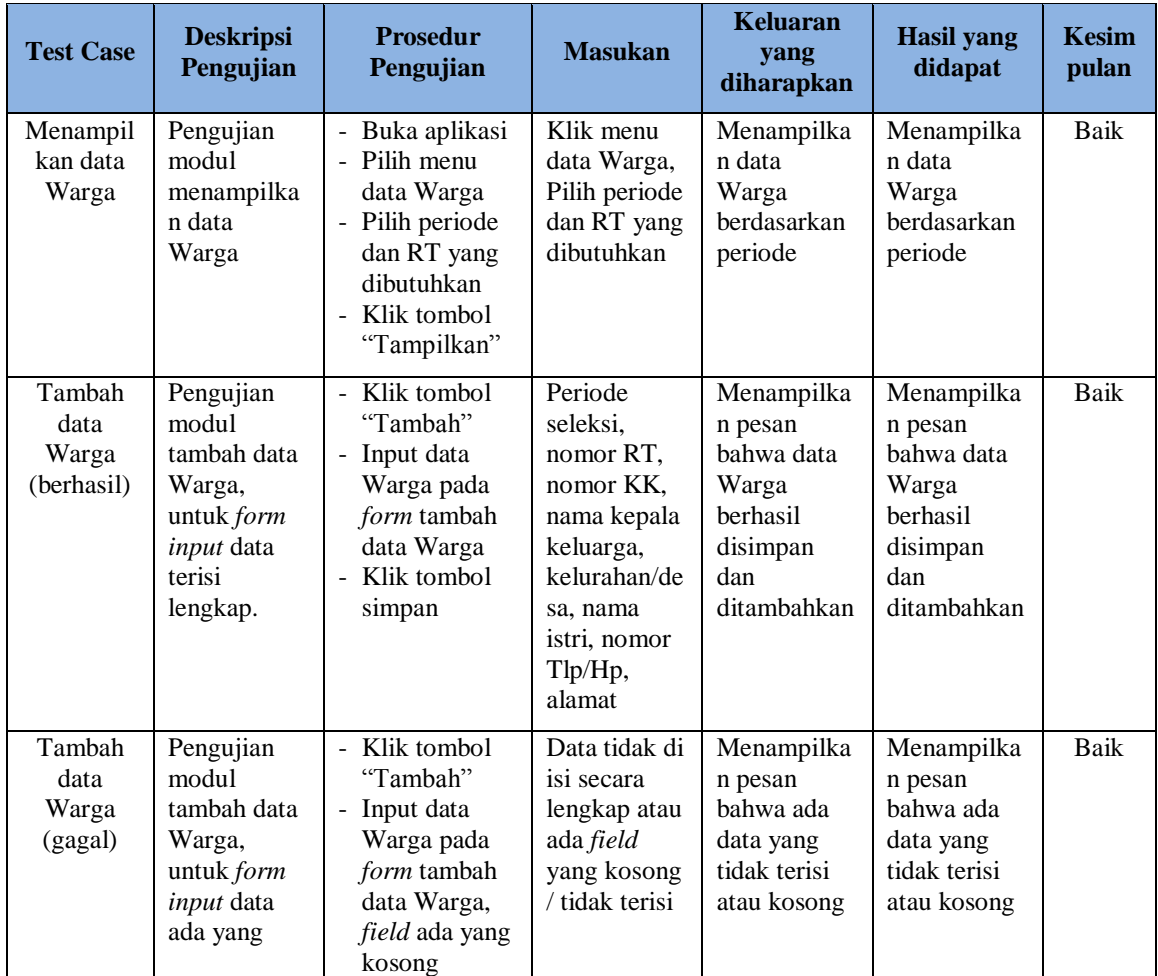

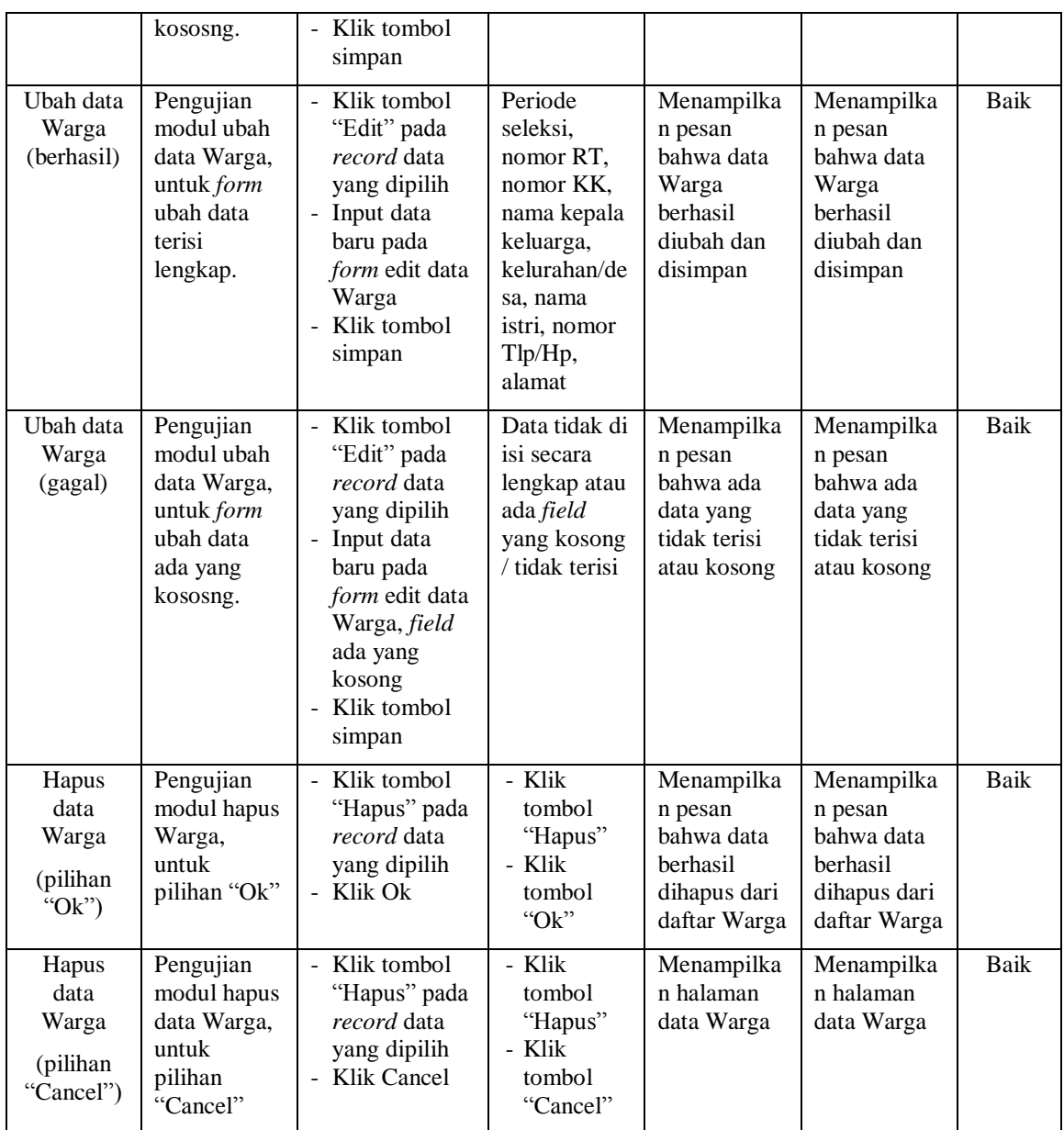

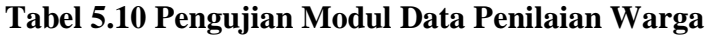

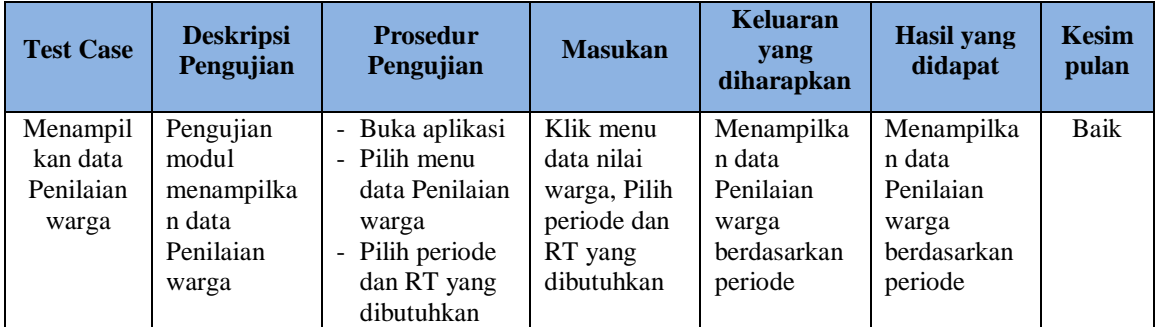

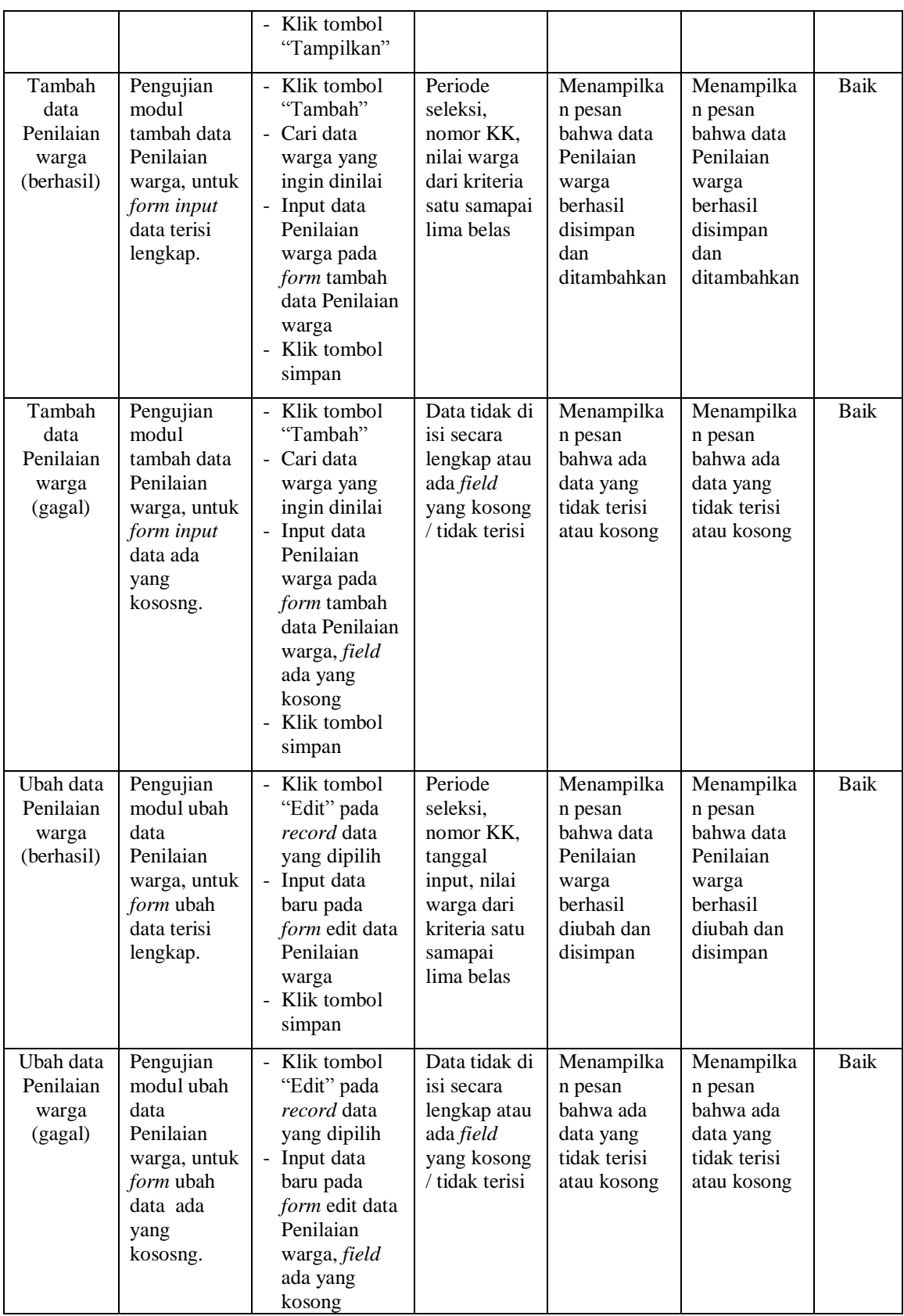

|                                                              |                                                                                      | - Klik tombol<br>simpan                                                     |                                                             |                                                                                                 |                                                                                                 |      |
|--------------------------------------------------------------|--------------------------------------------------------------------------------------|-----------------------------------------------------------------------------|-------------------------------------------------------------|-------------------------------------------------------------------------------------------------|-------------------------------------------------------------------------------------------------|------|
| Hapus<br>data<br>Penilaian<br>warga<br>(pilihan<br>" $Ok$ ") | Pengujian<br>modul hapus<br>Penilaian<br>warga, untuk<br>pilihan "Ok"                | Klik tombol<br>"Hapus" pada<br>record data<br>yang dipilih<br>- Klik Ok     | - Klik<br>tombol<br>"Hapus"<br>- Klik<br>tombol<br>" $Qk$ " | Menampilka<br>n pesan<br>bahwa data<br>berhasil<br>dihapus dari<br>daftar<br>Penilaian<br>warga | Menampilka<br>n pesan<br>bahwa data<br>berhasil<br>dihapus dari<br>daftar<br>Penilaian<br>warga | Baik |
| Hapus<br>data<br>Penilaian<br>warga<br>(pilihan<br>"Cancel") | Pengujian<br>modul hapus<br>data<br>Penilaian<br>warga, untuk<br>pilihan<br>"Cancel" | Klik tombol<br>"Hapus" pada<br>record data<br>yang dipilih<br>- Klik Cancel | - Klik<br>tombol<br>"Hapus"<br>- Klik<br>tombol<br>"Cancel" | Menampilka<br>n halaman<br>data<br>Penilaian<br>warga                                           | Menampilka<br>n halaman<br>data<br>Penilaian<br>warga                                           | Baik |

**Tabel 5.11 Pengujian Modul Melihat Data Hasil Analisis**

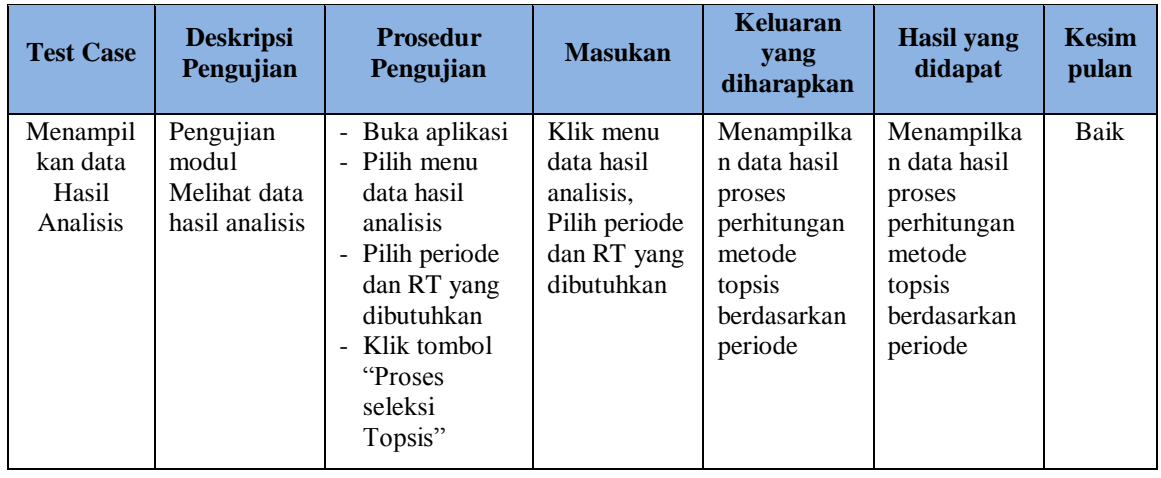

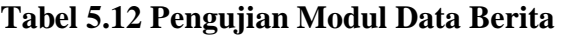

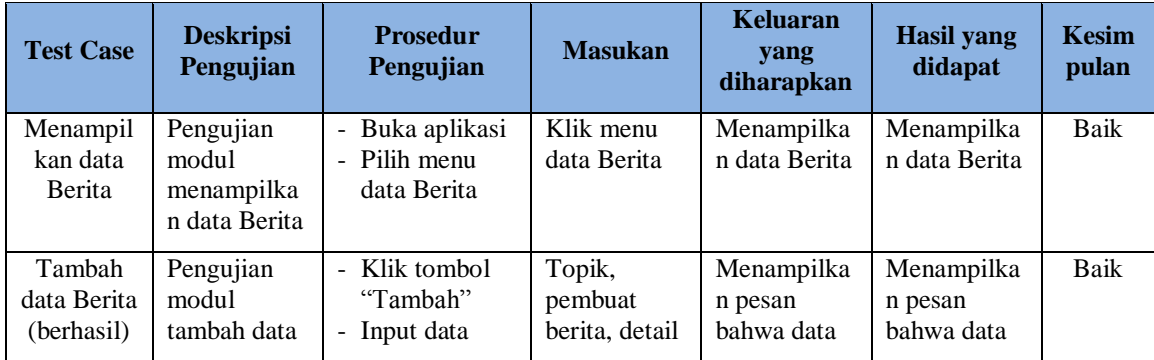

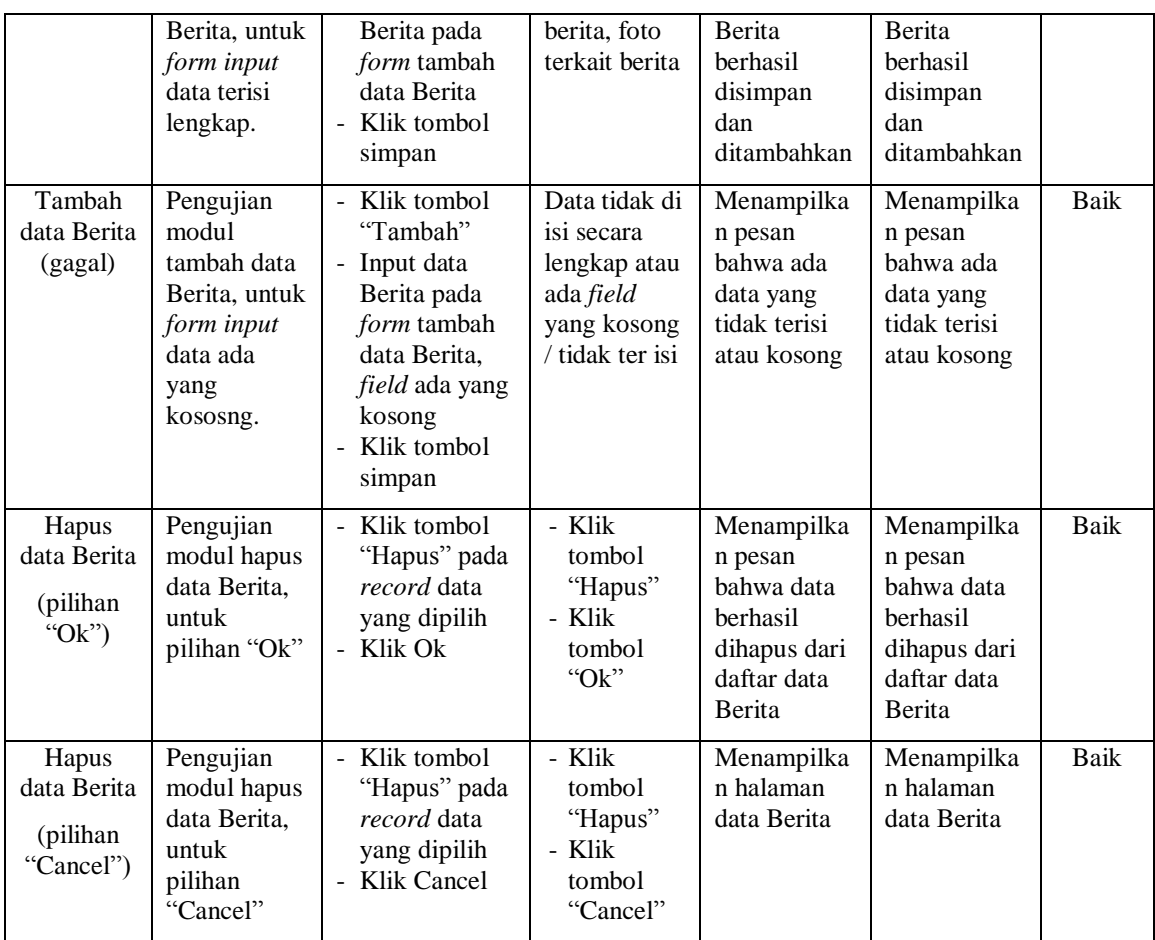

## **5.3 ANALISIS HASIL YANG DICAPAI OLEH SISTEM**

Adapun analisis hasil yang dicapai oleh sistem yang telah dibangun untuk mengatasi permasalahan yang terjadi pada kelurahan / Desa Lambur II Kecamatan Muara Sabak Timur.

Adapun Kelebihan dari sistem pendukung keputusan ini adalah sebagai berikut :

- 1. Mampu mengolah data warga dengan cepat dan mudah.
- 2. Sistem dapat digunakan berulang-ulang sesuai dengan periode yang dibutuhkan.
- 3. Mampu mengolah data dan menghasilkan keputusan dari analisis warga berupa perangkingan warga, sehingga memudahkan pihak kelurahan / desa Lambur II Muara Sabak Timur dalam memutuskan pemberian Raskin pada warga dengan tepat sasaran.
- 4. Mampu menghasilkan laporan dengan cepat dan mudah serta menghasilkan informasi yang akurat.

Dan kekurangan dari sistem pendukung keputusan ini adalah :

- 1. Belum tersedianya gambar atau grafik yang dapat menunjukkan grafik keputusan yang dibuat.
- 2. Belum tersedianya menu backup data.